# **APLICAÇÃO DE ESCANEAMENTO A LASER AEROTRANSPORTADO NO INVENTÁRIO A NÍVEL DE ÁRVORES INDIVIDUAIS DE POVOAMENTOS DE EUCALIPTO**

Dissertação apresentada à Universidade Federal de Viçosa, como parte das exigências do Programa de Pós-Graduação em Ciência Florestal, para obtenção do título de *Magister Scientiae* 

VIÇOSA MINAS GERAIS – BRASIL 2016

## **Ficha catalográfica preparada pela Biblioteca Central da Universidade Federal de Viçosa - Câmpus Viçosa**

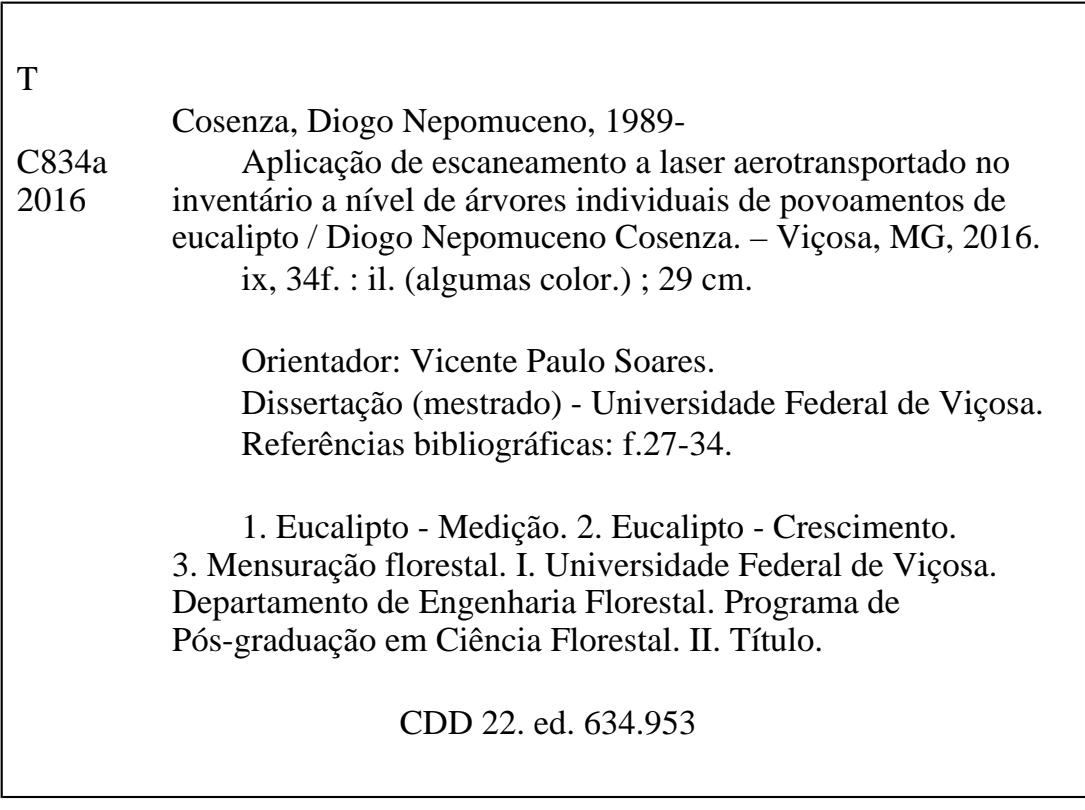

# APLICAÇÃO DE ESCANEAMENTO A LASER AEROTRANSPORTADO NO INVENTÁRIO A NÍVEL DE ÁRVORES INDIVIDUAIS DE POVOAMENTOS DE **EUCALIPTO**

Dissertação apresentada à Universidade Federal de Viçosa, como parte das exigências do Programa de Pós-Graduação em Ciência Florestal, para obtenção do título de Magister Scientiae

 $\ddot{\phantom{a}}$ 

APROVADA: 07 de julho de 2016.

José Marinaldo Glériani (Coorientador)

Helio García Leite

(Coorientador)

Joel Gripp Júnibi

Vicente Paulo Soares (Orientador)

*Dedico este trabalho a minha esposa Ágatha, minha família, e a você leitor.* 

### **AGRADECIMENTOS**

Estou terminando o mestrado feliz por ter conseguido me esforçar e crescer muito. Por isso, agradeço a Deus pela oportunidade que me concedeu de aprender tanto e de viver cercado de pessoas brilhantes. Esta dissertação só foi possível por vontade DELE e pelo apoio da minha companheira Ágatha, da minha mãe Romilda e de toda a minha família. Agradeço aos meus amigos e colegas pela convivência maravilhosa, pela paciência e pelas conversas produtivas, vocês foram essenciais. Agradeço ao Departamento de Engenharia Florestal pelo acolhimento; aos professores Vicente Paulo Soares e Helio Garcia Leite pelos ensinamentos, paciência e amizade; à Celulose Nipo-brasileira (CENIBRA) pela concessão dos dados e, não menos importante, agradeço ao Conselho Nacional de Desenvolvimento Científico e Tecnológico (CNPq) pelo apoio financeiro.

### **BIOGRAFIA**

**Diogo Nepomuceno Cosenza**, natural de Teófilo Otoni – MG, nascido em 14 de janeiro de 1989, casado com Ágatha Kretli Mascarenhas, filho de Romilda Aparecida Nepomuceno e Rossini Fernando Cosenza, enteado de Anselmo Luiz do Amaral e irmão de Ivan Nepomuceno Cosenza. Após o curso técnico em administração na ETFG-TO iniciou o curso de Ciências Biológicas na UFV em março de 2009. Em março 2010 mudou-se para o curso de Engenharia Florestal da UFV e se formou em julho de 2014. Em agosto do mesmo ano ingressou no programa de Pós-graduação em Ciência Florestal da UFV e submeteu sua dissertação em julho de 2016.

# SUMÁRIO

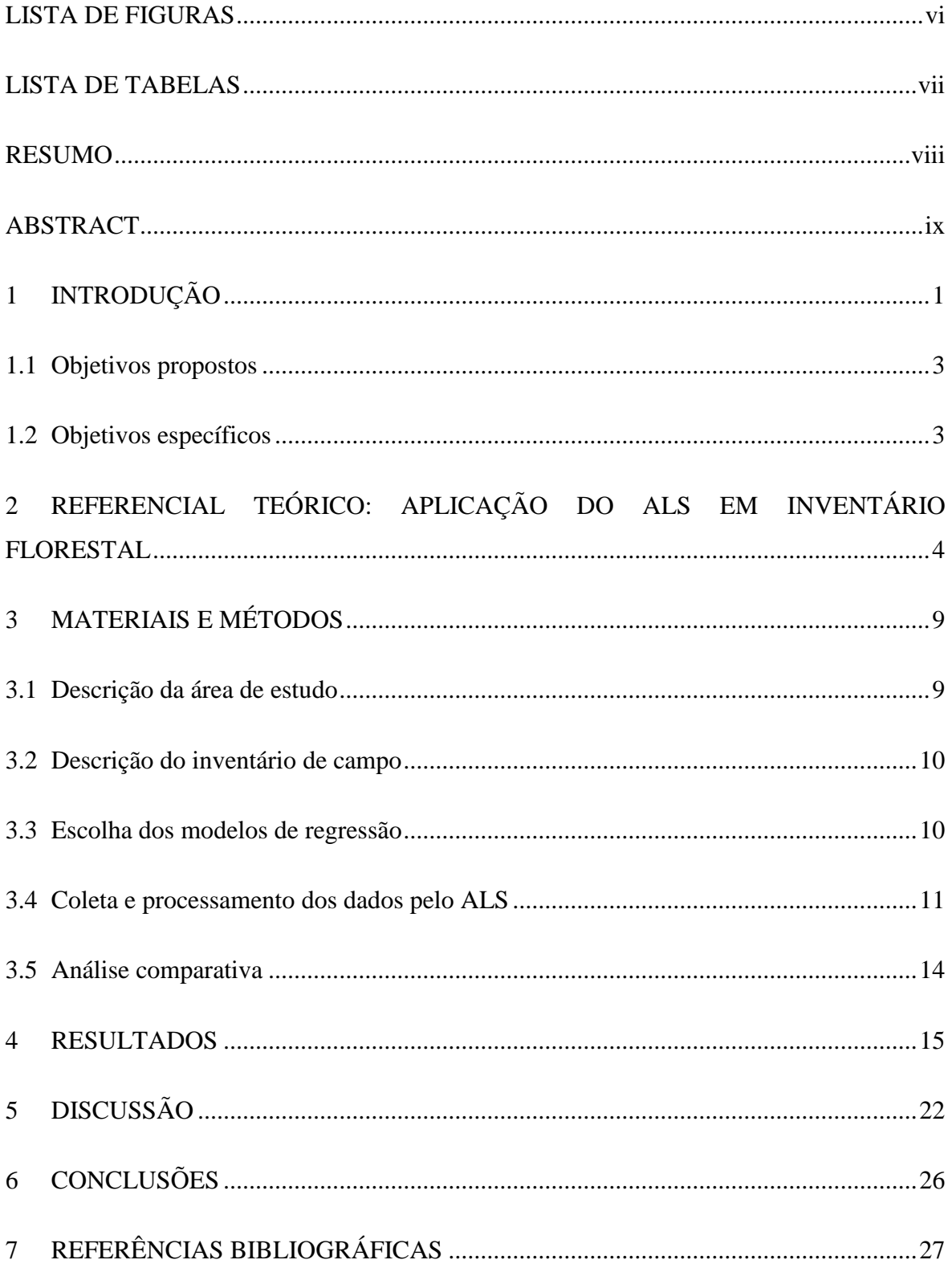

# **LISTA DE FIGURAS**

<span id="page-7-0"></span>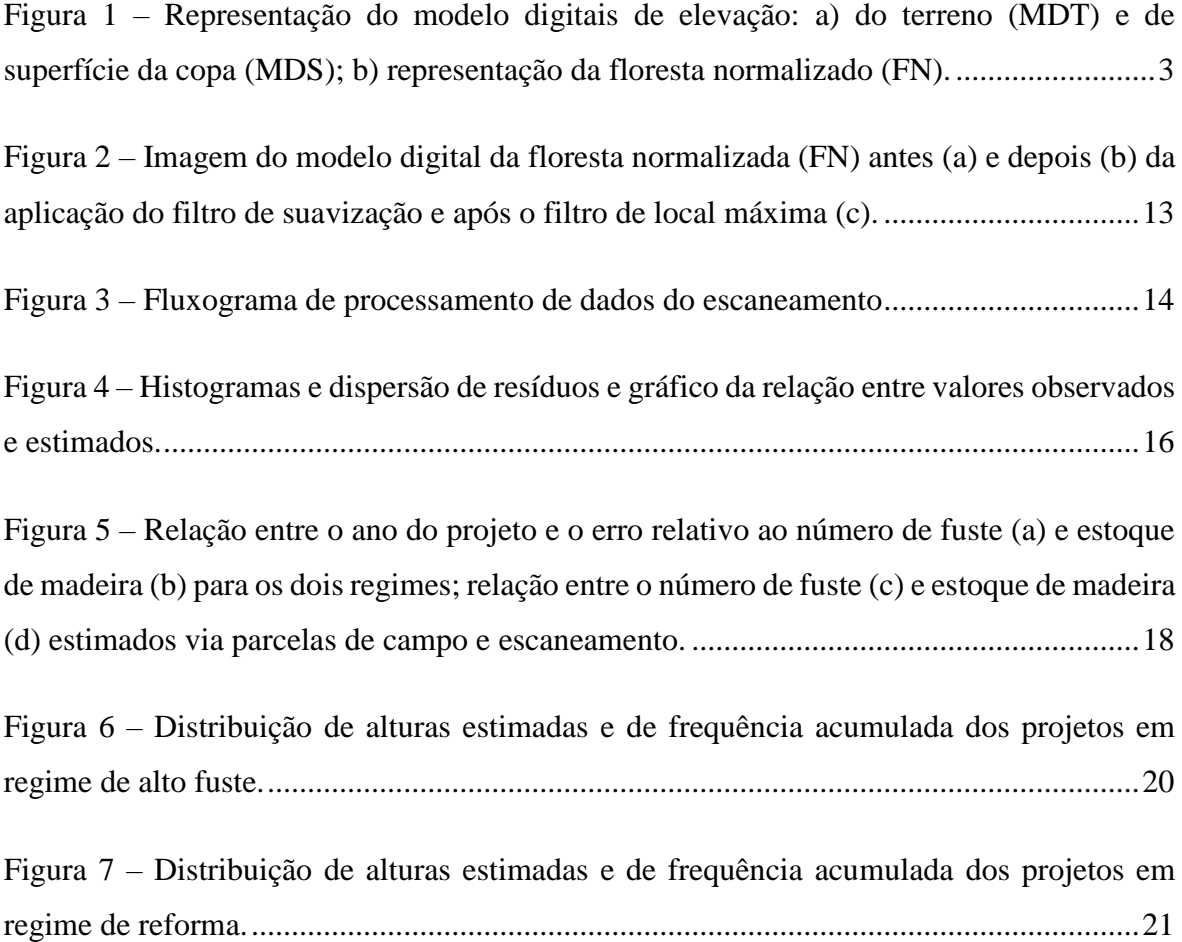

# **LISTA DE TABELAS**

<span id="page-8-0"></span>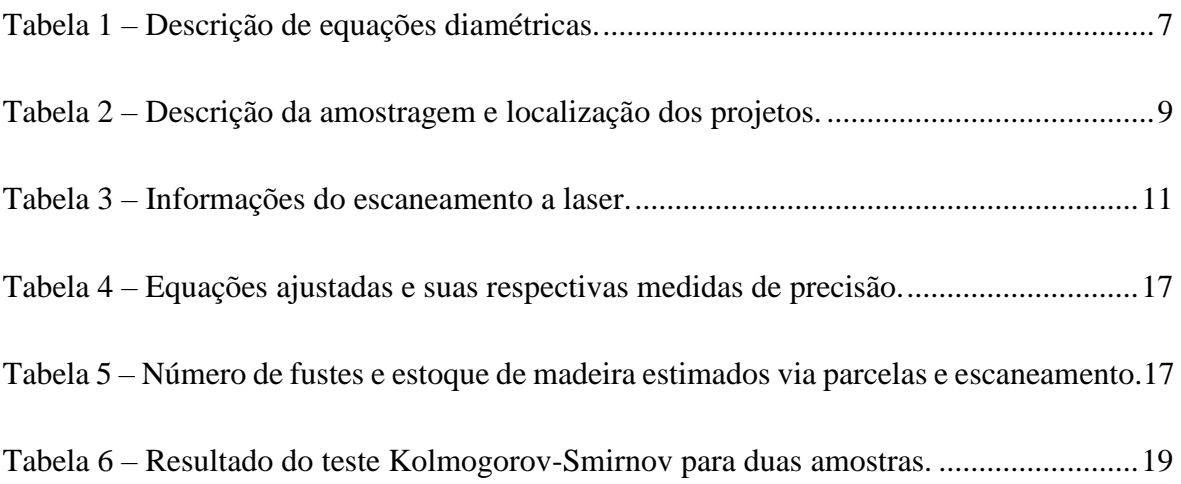

### **RESUMO**

<span id="page-9-0"></span>COSENZA, Diogo Nepomuceno, M.Sc., Universidade Federal de Viçosa, agosto de 2016. **Aplicação de escaneamento a laser aerotransportado no inventário a nível de árvores individuais de povoamentos de eucalipto**. Orientador: Vicente Paulo Soares. Coorientadores: Helio Garcia Leite e José Marinaldo Gleriani.

O setor florestal tem experimentado rápida evolução no que diz respeito aos métodos de mensuração da produção de madeira, seja a nível de equipamentos ou dos sistemas empregados. Dentre estas mudanças está o uso do escaneamento a laser aerotransportado (ALS) para coletar dados do povoamento. O potencial desta técnica está na alta precisão dos sensores, os quais permitem detectar a altitude do terreno e da copa das árvores simultaneamente e extrair daí as informações de altura. Este trabalho avaliou a aplicação deste sistema em povoamentos de eucalipto utilizando a metodologia de individualização de árvores. Também foi proposto um novo método de equacionar as relações entre diâmetro e altura para serem empregadas nas estimativas de volume individuais. O estudo foi conduzido em uma floresta de 1.681 ha, composta por oito povoamentos de eucalipto com idades variando entre quatro e sete anos. Após os escaneamento, foram obtidas as alturas (*Ht*) das árvores pelo algoritmo de local máxima e o estoque total de madeira foi obtido pela soma dos volumes individuais. Os diâmetros das árvores foram obtidos empregando regressões *dap = f(Ht*) ajustadas a partir de dados medidos em parcelas de inventário. Os resultados foram comparados com as estimativas via amostragem de campo. As estimativas obtidas foram inferiores aos valores de referência, variando entre entre -9% a -36% para o número de árvores e de -16% a -53% para o estoque de madeira dos projetos. O ALS gerou uma estrutura vertical diferente da amostragem para a maioria dos projetos avaliados. Os erros de estimativa do ALS foram causados especialmente pela omissão de árvores pelo filtro de local máxima. Contudo, verifica-se que mesmo após décadas de pesquisa, a técnica do ALS necessita de mais avaliações para aprimorar a sua exatidão, e para que sua aplicação seja mais prática e acessível ao usuário.

## **ABSTRACT**

<span id="page-10-0"></span>COSENZA, Diogo Nepomuceno, M.Sc., Universidade Federal de Viçosa, August of 2016. **Application of airborne laser scanner to forest inventory at individual tree level of eucalyptus stands**. Advisor: Vicente Paulo Soares. Co-advisor: Helio Garcia Leite and José Marinaldo Gleriani.

The forest sector has experienced rapid development regarding the measurement methods of timber production in terms of both equipment and systems employed. Among these changes, the airborne laser scanning (ALS) to collect stand data has recently emerged. The potential of this technique lies on its high accuracy sensor, which can detect the altitude of the terrain and the treetops simultaneously and extract the height information from it. This study has evaluated the application of this system in eucalypt stands using the tree individualization method. A new method was proposed to equate the relationship between diameter and height to be employed in the individual volume estimates. The study was conducted in an area of 1,681 hectars, composed by eight Eucalyptus stands with ages ranging between four and seven years. After scanning, the tree heights (*Ht*) were obtained using the local maximum algorithm and the total woodstock was obtained by summing the individual volumes. The tree diameters were obtained using a regression model of the form *dap = f(Ht)* fitted using data from inventory permanent plots. The results were compared with the estimatives obtained through field sampling. The estimates were below the reference values, ranging from -9% to -36% for the number of trees and from -16% to -53% for the woodstock of the projects. ALS has generated a different vertical structure from the sampling for most of the evaluated projects. The ALS estimation errors were especially caused by the omission of trees by the local maximum filter. However, it appears that even after decades of research, ALS technique needs further evaluation to improve its accuracy and making its application more practical and accessible to the user.

## **1 INTRODUÇÃO**

<span id="page-11-0"></span>Como consequência das pesquisas científicas, o setor florestal tem experimentado rápida evolução nas últimas décadas no que diz respeito aos métodos de mensuração da produção de madeira. Os computadores e as técnicas desenvolvidas permitiram que se estabelecessem métodos de coleta e processamento de dados mais rápidos, com melhor relação custo benefício e alta precisão das estimativas.

Dentre essas técnicas estão diversos programas elaborados para manipular os dados do inventário, como o SifcubCE, SifcubDesktop, Sifcub, SIFprog (TREESOFTWARE, 2016), Mata Nativa (CIENTEC, 2016), Faça Floresta (IBF, 2016), os quais tornaram o processo mais dinâmico. Outra mudança impactante no setor foi o emprego das técnicas de aprendizagem de máquina, notadamente as Redes Neurais Artificiais (RNA), para estimar parâmetros dendrométricos dos povoamentos. Esta metodologia permitiu reduzir o tamanho da amostra dos inventários e aumentar a exatidão das estimativas ao incorporar parâmetros normalmente não utilizados nos métodos convencionais de regressão, como o clone, o tipo de solo ou o espaçamento do plantio (HILBERT; VAN DEN MUYZENBERG, 1999; PENG; WEN, 1999; GÖRGENS et al., 2009; SILVA et al., 2009; BINOTI et al., 2013). Esta evolução também é observada nos equipamentos de coleta de dados, os quais passaram a possuir sistemas digitais associados a sensores ópticos ou ultrassônicos, com a possibilidade de armazenar os dados coletados para serem descarregados diretamente nos computadores (CAMPOS; LEITE, 2013). Além de aumentar a qualidade das medições, estes instrumentos tornam as operações mais eficientes, reduzindo o número de procedimentos em campo e possíveis erros cometidos pelos operadores no momento da coleta e compilação dos dados.

Outro método que vem chamando atenção dos pesquisadores é o emprego dos sistemas de varredura a laser (*Ligth Detection and Ranging –* LiDAR) para coletar dados do povoamento. Estes sistemas começaram a ser aplicados na segunda metade do século XX

para fins topográficos e, graças ao aperfeiçoamento dos sensores e dos Sistemas de Satélite de Navegação Global (GNNS), eles têm sido estudados nos últimos anos visando o seu emprego no inventário florestal (ALDRED; BONNOR, 1985; LEFSKY et al., 2002; GIONGO et al., 2010).

O potencial desta tecnologia está na alta precisão dos sensores, os quais permitem detectar a altitude do terreno e da copa das árvores para extrair as informações de altura. Além disso, quando ela está a bordo de aeronaves, chamando-se então de Escaneamento a Laser Aerotransportado (*Airborne Laser Scanner - ALS*) (WEHR; LOHR, 1999), o levantamento poderá ser feito com agilidade em áreas extensas e de difícil acesso, conferindo grande vantagem ao método (NELSON et al., 1988).

Outra característica deste sistema é a relação direta entre o grau de detalhamento que se deseja da superfície e a densidade de pulsos emitidos, que é o número destes por unidade de área, sendo mais detalhado os modelo digital de elevação (MDE) quanto maior a densidade de pulsos (WEHR; LOHR, 1999; GIONGO et al., 2010). Da mesma forma, quanto maior a densidade, mais exato e preciso será o dimensionamento das árvores pois maiores serão as chances de os pulsos luminosos penetrarem pela copa das árvores e no subbosque para atingirem a superfície do terreno (JAKUBOWSKI et al., 2013; HANSEN et al., 2015)

No entanto, apesar do ALS ser um método potencialmente preciso, o processo de levantamento dos dados é uma das principais etapas do inventário, pois em caso de erros operacionais, estes perpetuarão nas etapas de processamento posteriores para gerar as informações de alturas (GAVEAU; HILL, 2003). Com isso, todas as informações decorrentes desta última, como volume ou biomassa, sofrerão efeitos diretos dos erros acumulados.

Uma vez coletados os dados de maneira satisfatória, é necessário realizar uma série de procedimentos envolvendo Sistemas de Informações Geográficas (SIG) para que os modelos de altura sejam atribuídos corretamente aos talhões de interesse. De maneira simplificada, a nuvem de pontos georreferenciados produzidos pelo ALS é utilizada para gerar dois planos, o modelo digital do terreno (MDT) e o da superfície das copas (MDS), formado pela face superior das copas das árvores (GIONGO et al., 2010). As alturas são então obtidas pela diferença entre o MDT e o MDS para formar o Modelo de Floresta Normalizado (FN) [\(Figura 1\)](#page-13-3). Estes procedimentos são também alvos de outros estudos, pois é necessário um bom método para separação dos pontos coletados para gerar os modelos de superfície das copas com precisão (ex.: OLIVEIRA et al., 2012) e reduzir a interferência causada por rochas, galhos ou arbustos, que dificultam a penetração dos feixes de laser na floresta (MACEDO, 2009).

<span id="page-13-2"></span>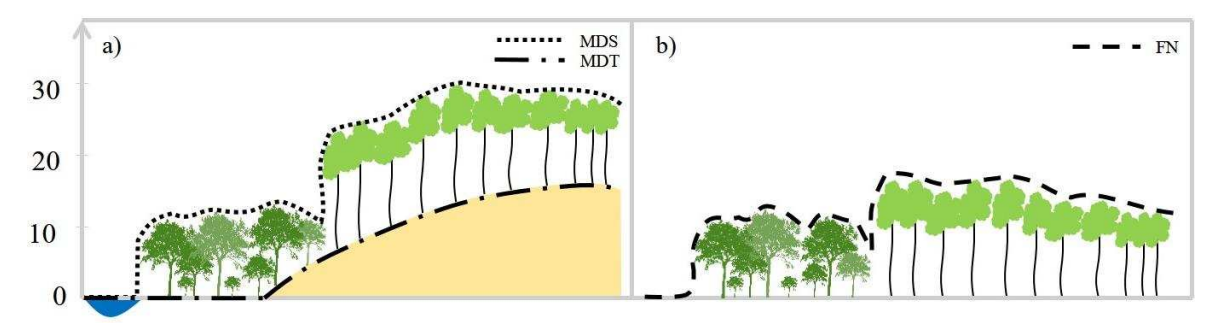

<span id="page-13-3"></span>Figura 1 – Representação dos modelos digitais de elevação: a) do terreno (MDT) e de superfície da copa (MDS); b) representação do modelo de floresta normalizado (FN).

A próxima etapa é destinada a atribuir os valores de altura para os talhões ou para as árvores de interesse. Esta fase, foco deste trabalho, culminará com objetivo final do inventário, produzindo as informações mais importantes como o estoque de madeira ou biomassa. Por este motivo muitos estudos têm se dedicado a essa fase por haver diversas informações que podem ser extraídas do ALS e que interferem na qualidade da estimativa final (GÖRGENS, 2014) . Somado a isso, existem diversos métodos para estimar os demais parâmetros do povoamento, podendo ser por meio de modelos estatísticos ou por aprendizagem de máquina, os quais necessitam ser estudados individualmente e validados nas diferentes condições de plantio (ZONETE et al., 2010; GARCÍA-GUTIÉRREZ et al., 2015; GÖRGENS, 2015).

### <span id="page-13-0"></span>**1.1 Objetivos propostos**

Este trabalho teve como objetivo principal analisar a aplicação do *Airborne Laser Scanner* (ALS) no inventário de povoamentos de eucalipto utilizando o método da individualização de árvores para obter a sua estrutura horizontal e o estoque de madeira.

### <span id="page-13-1"></span>**1.2 Objetivos específicos**

- Comparar a estrutura vertical dos povoamentos obtida pelo ALS e pela amostragem de campo.
- Estimar o estoque de madeira e número de árvores dos povoamentos através do inventário tradicional e comparar com os resultados obtidos através dos dados do ALS.

# <span id="page-14-0"></span>**2 REFERENCIAL TEÓRICO: APLICAÇÃO DO ALS EM INVENTÁRIO FLORESTAL**

Os primeiros trabalhos envolvendo escaneamento a lasers aerotransportados (ALS) para fins de manejo florestal começaram a ser desenvolvidos na década de 1980. Os procedimentos utilizados nesta época envolviam equipamentos mecânicos e analógicos (NILSSON, 1996) e, mesmo assim, já apresentavam estimativas de altura das árvores com precisão considerável, acima de 80% (ALDRED; BONNOR, 1985; NELSON et al., 1988). Desde então, as técnicas de captura e processamento de dados tiveram grande evolução, substituindo as antigas e exigindo que novas metodologias fossem desenvolvidas para usufruir seus benefícios (LEFSKY et al., 2002; GIONGO et al., 2010;).

 Com o aperfeiçoamento do ALS e dos computadores, um grande volume de dados pôde ser coletado e manipulado, tornando os modelos digitais de elevação (MDE) mais detalhados e diversos métodos foram desenvolvidos no sentido de extrair as informações através dos MDE. Em termos gerais, essas metodologias podem ser englobadas em duas linhas de abordagens, as que se baseiam em medições a nível de povoamento e as baseadas na individualização de árvores, ambas de vasta aplicação.

A abordagem a nível de povoamento é fundamentada na extração de métricas provenientes da nuvem de pontos geradas pelo ALS, as quais são correlacionadas com as características da floresta (NÆSSET, 1997; MEANS et al., 2000; NÆSSET, 2004; NÆSSET, 2007; HOLLAUS et al., 2007; BOUVIER et al., 2015; LARANJA et al., 2015). O trabalho realizado por Næsset (2002) propôs a aplicação deste método em duas etapas. Na primeira é feita uma amostragem de treinamento, onde parcelas georreferenciadas são utilizadas para obter valores de interesse, como o volume de madeira da parcela, altura média, altura dominante, área basal ou número de árvores por hectare. Em seguida, é feito o escaneamento dessas parcelas e diversas métricas são utilizadas como variáveis explicativas

em modelos de regressão para estimar os parâmetros de interesse.

Estas variáveis são derivadas da distribuição de densidade de pontos no eixo vertical formados pelos primeiros e últimos pulsos emitidos pelo escâner, de onde se podem obter diferentes níveis de percentis e quantis, médias e medidas de dispersão. No segundo momento, a área da floresta digitalizada é dividida em quadrantes com as mesmas dimensões utilizadas nas parcelas de treinamento. Para cada um destes, é gerada a distribuição de densidade de pontos e obtêm-se as variáveis explicativas para serem utilizadas nas equações ajustadas na primeira fase. Dessa forma, o estoque de madeira é obtido pela soma das estimativas de volume de cada quadrante, e os demais parâmetros (área basal, número de árvores, etc.) são obtidos de maneira análoga.

Uma aplicação dessa abordagem para plantios de eucalipto no Brasil é o trabalho de Zonete et al. (2010), no qual foi realizada uma análise exploratória de dados para verificar o potencial dessas métricas na estimativa de variáveis sobre o povoamento por meio de regressão linear. Através destas, estimou-se o diâmetro, altura média, altura dominante e área basal com precisão maior que 90%. Os autores também utilizaram as variáveis de alta influência em substituição às variáveis de modelos volumétricos já consagrados na literatura, dentre eles o de Schumacher e Hall (1933), Schumacher (1939), Buckman (1962) e Clutter (1963), alcançando boa capacidade preditiva (R² ajustado entre 0,93 e 0,96) .

Com estas mesmas métricas, Maltamo et al. (2006) avaliaram o potencial dos modelos empíricos para obter o volume de uma floresta de coníferas alcançando precisão maior que 98%. Através desdes dados, estimou-se inclusive a área basal, diâmetro médio e altura para ajustar a função Weibull de três parâmetros, a fim de estudar a distribuição diamétrica e obter os volumes. Considerando que se tratava de um povoamento heterogêneo, os autores concluíram que a técnica proposta funcionou bem para obtenção de volumes de árvores com maiores diâmetros.

Como forma alternativa aos modelos de regressão, alguns trabalhos investigaram o potencial das ferramentas de inteligência computacional (IC) para obter as variáveis do povoamento, por serem métodos não paramétricos e por serem capazes de reconhecer padrões em um grande conjunto de variáveis (HAYKIN, 2001; BISHOP, 1995). Como exemplo, García-Gutiérrez et al. (2015) estimaram parâmetros florestais de um plantio de eucalipto na Espanha utilizando diversar metodologias, dentre elas as redes neurais artificiais (RNA), vizinho mais próximo (KNN) e máquina de vetor de suporte (MVS). Os autores incluíram 48 métricas como variáveis independentes no treinamento e verificaram que estas ferramentas, em especial a MSV, apresentaram melhor precisão que os modelos empíricos.

Em uma avaliação mais ampla, Görgens et al. (2015) analisaram o potencial de 104 variáveis para estimar volume da madeira em parcelas de *E. urophylla* no Brasil e constatou que o modelo de regressão teve eficiência similar ao método da *Random Forest* (RF), e melhores que a RNA e MVS. Outros trabalhos com aplicação de IC para dados do ALS podem ser encontrados em Hudak et al. (2008), Zhao et al. (2011) e Gleason e Im (2012).

A abordagem via individualização de árvores se baseia em algoritmos que se propõem a identificar cada indivíduo do povoamento e a determinar as suas características a partir do modelo digital de superfície da copa e do terreno. Na literatura estão disponíveis diversos métodos para identificar as alturas das árvores e a área das copas, como os baseados em divisores de água, métodos de segmentação ou através de filtros de local máxima (HYYPPÄ et al., 2001; HYYPPÄ et al., 2003; OONO et al., 2008; MACEDO, 2009; VAUHKONEN et al., 2011; KAARTINEN et al., 2012; ZAWAWI et al., 2015)

Entretanto, até o momento as aplicações do ALS não permitem obter informações diretas sobre os diâmetros das árvores sobrevoadas, pois os pulsos são interceptados pelas copas antes de atingirem a base do tronco. Neste caso, torna-se necessário utilizar algum método para estimar esta variável através das informações do escaneamento.

Uma alternativa simples é a utilização de relações hipsométricas para obter o diâmetro a 1,3 m de altura (*dap*) com base na estimativa de altura da árvore. Como exemplo, Oliveira et al. (2014a) utilizou o algoritimo de local máxima para individualizar as alturas das árvores no modelo FN, previamente identificadas em quatro parcelas de um talhão com eucalipto aos sete anos de idade. Através destas parcelas, os autores ajustaram quatro equações lineares para estimar o diâmetro em função da altura, a fim de selecionar aquela que melhor poderia ser aplicada aos dados do ALS e assim estimar o volume através do modelo de Schumacher e Hall (1933). Ao comparar os resultados, os autores observaram a subestimação das médias de altura e diâmetro de algumas parcelas resultando em volumes de madeira também subestimados.

Em outro trabalho semelhante, Macedo (2009) utilizou modelos empíricos e constatou que as estimativas de altura e *dap* com uso do ALS eram diferentes das do inventário, ao passo que os volumes se mostraram estatísticamente iguais. Este fato foi justificado pela subestimativa da altura e superestimativa do *dap*. Além disso, o autor avaliou a substituição da variável *dap* pela área da copa, a qual também foi superestimada. Mesmo assim, dada a subestimativa da altura, não houve diferença significativa entre o volume estimado e o de referência.

É importante ressaltar que, além da precisão das estimativas de altura coletadas pelo ALS, a escolha dos modelos estatísticos é de fundamental importância para se obter as

características dendrométricas sem riscos de haver tendências nas distribuições dos resíduos ou inconsistências. Para obtenção dos volumes e alturas, diversos modelos bem fundamentados estão disponíveis na literatura (ex.: LAAR; AKÇA, 2007; CAMPOS; LEITE, 2013). Entretanto, apesar de diferentes equações diamétricas terem sido propostas para este tipo de abordagem [\(Tabela 1\)](#page-17-0), não há um consenso para sua aplicação em diferentes situações, pois muitos deles são elaborados de maneira empírica e podem gerar erros graves em caso de extrapolação.

<span id="page-17-0"></span>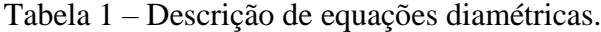

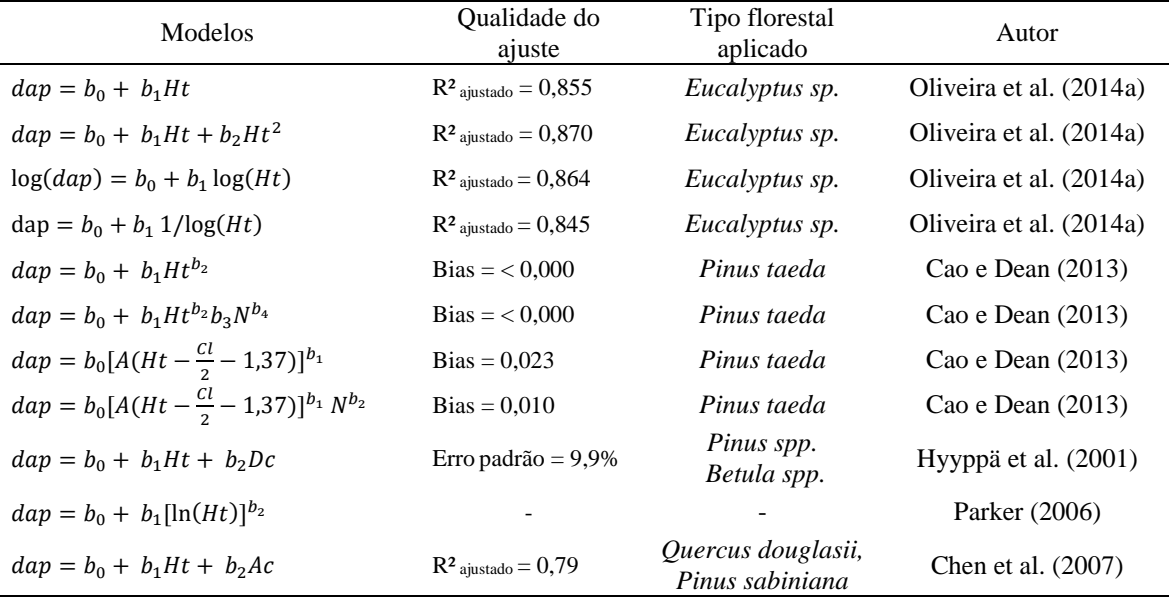

*dap* = diâmetro à altura do peito; *Ht* = altura total da árvore; *N* = número de árvores por hectare; *A* = área foliar total; *cl* = comprimento vertical de copa; Dc = diâmetro de copa; *Ac* = área da copa; *b<sup>n</sup>* = estimadores de parâmetros.

É de conhecimento geral que, para uma dada espécie arbórea, o padrão das medidas de altura com relação aos diâmetros segue um comportamento no qual há uma primeira fase de alto crescimento em altura para os diâmetros menores e intermediários, seguida por outra fase de baixo crescimento para maiores diâmetros, com possibilidades de estabilização da curva. Mas, no caso de se comparar os diâmetros em função da altura, ocorreria a situação inversa, com baixo crescimento para valores médios de altura e alto crescimento para os maiores valores.

Uma alternativa para aproveitar este conhecimento e contornar o problema dos modelos empíricos seria utilizar algum modelo hipsométrico que relacionasse a altura em função do *dap* para isolar essa variável. Da mesma forma que os modelos volumétricos, os modelos hipsométricos também são bastante difundidos e tradicionalmente empregados. Porém, existem algumas restrições quanto ao seu uso quando se intenciona inverter a equação para estimar os diâmetros. Quando se trata de modelos assintóticos, como o logístico, Gompertz (1825) e o de Schumacher (1939) existe um valor máximo de altura a

ser estimado. Neste caso, ao isolar o *dap*, esta assíntota representará um valor de diâmetro tendendo ao infinito para um dado valor de altura, desencorajando a utilização deles em um novo banco de dados.

Já os modelos polinomiais ou não lineares, podem reproduzir o comportamento dos diâmetros com eficiência (ZONETE et al., 2010; CAO; DEAN, 2013). Porém, esses tipos de modelos devem ser ajustados para um banco de dados bem representativo pois são bastante flexíveis (CURTIS, 1967), e podem sofrer fortes mudanças no seu formato por pequenas variações dos coeficientes.

Mesmo com todas estas considerações, a abordagem das árvores individuais apresenta grande vantagem pela possibilidade de se obter a estrutura vertical da floresta a partir de um único levantamento. Com isso, as práticas de inventário comuns da gestão florestal poderão ser substituídas pelo escaneamento aerotransportado, por apresentar maior agilidade e uma vez que o procedimento ocorrerá à semelhança do inventário total ou censo.

## **3 MATERIAIS E MÉTODOS**

#### <span id="page-19-1"></span><span id="page-19-0"></span>**3.1 Descrição da área de estudo**

Para realização deste estudo foi utilizado um banco de dados de inventário pré-corte de oito projetos florestais, sendo quatro em regime de alto fuste e quatro de talhadia com idades de cada projeto variando entre quatro e sete anos e possuindo 1681 ha ao todo [\(Tabela](#page-19-2)  [2\)](#page-19-2). Esta áreas são pertencentes à empresa Celulose Nipo-Brasileira S/A (CENIBRA) e estão situados no Vale do Aço, estado de Minas Gerais, região caracterizada pelo clim[a subtropical](https://pt.wikipedia.org/wiki/Clima_temperado_quente)  com verões quentes e úmidos (Cwa) e relevo acidentado, típico de mares de morros (MACHADO; SILVA, 2010).

| Projeto        | Idade  | Area  | $n^{\circ}$ de | Area média da  | Município         | Classe                   | Precipitação Temperatura |            |  |
|----------------|--------|-------|----------------|----------------|-------------------|--------------------------|--------------------------|------------|--|
|                | (anos) | (ha)  | parcelas       | parcela $(m2)$ |                   | $K\ddot{\text{oppen}}^1$ | média (mm)               | média (°C) |  |
| P7             |        | 477   | 24             | 292            | Paulistas         | Cwa                      | 1.377                    | 20,3       |  |
| P <sub>6</sub> | 6      | 105   |                | 303            | Sabinópolis       | Cwa                      | 1.493                    | 20,0       |  |
| P <sub>5</sub> | 5      | 124   | 6              | 305            | Guanhães          | Cwa                      | 1.482                    | 19,9       |  |
| P4             | 4      | 132   |                | 306            | Sabinópolis       | Cwa                      | 1.493                    | 20,0       |  |
| R7             |        | 318   | 31             | 302            | Paulistas         | Cwa                      | 1.377                    | 20,3       |  |
| R6             | 6      | 195   | 20             | 293            | Gunhães           | Cwa                      | 1.482                    | 19,9       |  |
| R <sub>5</sub> |        | 254   | 27             | 292            | S. J. Evangelista | Cwa                      | 1.369                    | 20,4       |  |
| R4             | 4      | 76    | 8              | 293            | Sabinópolis       | Cwa                      | 1.493                    | 20,0       |  |
| Geral          |        | 1.681 | 128            | 298            |                   |                          | 1.446                    | 20,1       |  |

<span id="page-19-2"></span>Tabela 2 – Descrição da amostragem e localização dos projetos.

1Classificação determinada por Alvares et al. (2013).

Estes projetos foram utilizados por apresentarem povoamentos bem uniformes e devidamente conduzidos, estando livres de grandes danos causadas por ventos, pragas ou incêndios. Nas áreas foram cultivados 22 clones de eucalipto híbridos de *E. urophylla* x *E. grandis*, plantados em espaçamentos de 3,0 x 3,0 m e 3,0 x 3,3 m. Cada projeto é composto por um ou mais talhões, com os diferentes clones e espaçamentos. Também destacam-se a presença de 4 tipos de solos diferentes entre esses talhões, os quais são classificados de

acordo com a EMBRAPA (2013) como: Cambissolos Háplico Tb distrófico (CXbd), Latossolos Vermelho-Amarelo distrófico (LVAd), Latossolos Vermelho distrófico (LVd) e Latossolos Vermelho ácrico (LVw).

### <span id="page-20-0"></span>**3.2 Descrição do inventário de campo**

Para realização do inventário florestal via amostragem foram utilizadas parcelas retangulares com aproximadamente 300 m², lançadas aleatoriamente em cada um dos oito projetos e tendo suas áreas corrigidas conforme a inclinação do terreno. Em cada parcela foram coletados os diâmetros com casca a 1,3 m de altura (*dap*) de todas as árvores. Em seguida, para as três primeiras árvores, foram obtidas as alturas (*Ht*) e realizada a cubagem pelo método de Smallian. As alturas e os volumes das demais árvores da parcela foram estimadas empregando regressão linear por Mínimos Quadrados Ordinários. As estimativas do número de árvores do povoamento e do estoque de madeira foram obtidas utilizando estimadores de razão populacional descritos em Soares et al. (2011), os quais consideram pequenas variação dos tamanhos das parcelas utilizadas no inventário. Sua fórmula é dada por:

$$
\hat{R} = \frac{\sum_{i=1}^{n} y_i}{\sum_{i=1}^{n} x_i} ; \hat{Y} = \hat{R} \cdot X
$$
\n
$$
\hat{V}(\hat{Y}) = N^2 \cdot \left(\frac{N-n}{N}\right) \cdot \frac{1}{n(n-1)} \cdot \left(\sum_{i=1}^{n} y_i^2 + \hat{R}^2 \cdot \sum_{i=1}^{n} x_i^2 - 2 \cdot \hat{R}^2 \cdot \sum_{i=1}^{n} y_i \cdot x_i\right)
$$
\n
$$
E\% = \pm 100 \cdot \frac{\sqrt{\hat{V}(\hat{Y}) \cdot t}}{\hat{Y}} ; \quad IC = \hat{Y} \pm t \cdot \sqrt{\hat{V}(\hat{Y})}
$$

em que  $\hat{\mathcal{R}}$  = estimativa da razão populacional;  $y_i$  = valor observado na parcela *i*;  $x_i$  = área da parcela *i*,  $\hat{v}(\hat{Y})$  = variância da estimativa para a população total;  $E\%$  = erro de amostragem expresso em percentagem da estimativa para a população total; I*C* = intervalo de confiança para a estimativa da população total; *t* = valor tabelado da estatística "*t*" de Student, sendo α  $= 0.05$  e *n*-1 graus de liberdade.

### <span id="page-20-1"></span>**3.3 Escolha dos modelos de regressão**

Como abordado anteriormente, a literatura florestal possui uma vasta coleção de modelos a serem empregados para obtenção do volumes de árvores e neste trabalho foi escolhido o modelo de Schumacher e Hall (1933):

$$
ln(V) = b_0 + b_1 \ln(dap) + b_2 \ln(Ht) + \varepsilon
$$
 (1)

Entretanto, o mesmo não ocorre com os modelos diamétricos pois a maioria deles são de natureza empírica [\(Tabela 1\)](#page-17-0), isto é, não possuem sentido biológico e tem aplicação restrita à variação dos dados utilizados para o ajuste.

Dessa maneira, optou-se neste trabalho por ajustar separadamente um modelo estatístico exponencial linearizado (2) para obtenção dos diâmetros, o qual é compativel com a equação hipsométrica (3) de Henriksen (1950) citada por Soares e Tomé (2002). A justificativa de se utilizar estes dois modelos é que eles seguem um padrão biológico semelhante ao dos dados e possui relação consistente um com o outro, como demonstrado a seguir:

$$
ln(dap) = b_0 + b_1Ht + \varepsilon
$$
 (2)  

$$
Ht = \frac{\ln(dap)}{b_1} - \frac{b_0}{b_1} - \frac{\varepsilon}{b_1}
$$
  

$$
Ht = b_2 ln(dap) + b_3 + \varepsilon'
$$
 (3)

Para analizar a qualidade do ajuste foram considerados todos os projetos como um todo através de gráficos de dispersão e de valores observados e estimados. A precisão das estimativas foi obtida para cada projeto em separado através da Raiz Quadrada do Erro quadrático Médio (RQEM) e Bias:

$$
Bias = n^{-1} \cdot \sum_{i=1}^{n} (Y_i - \hat{Y}_i)
$$
\n
$$
RQEM \, (\%) = 100 \, \bar{Y}^{-1} \cdot \sqrt{n^{-1} \cdot \sum_{i=1}^{n} (Y_i - \hat{Y}_i)^2}
$$

onde: n = número de observações;  $\overline{Y}$  = média dos valores  $Y_i$  observados;  $\hat{y}_i$  = valores estimados.

### <span id="page-21-0"></span>**3.4 Coleta e processamento dos dados pelo ALS**

O escaneamento a laser foi realizado por meio de uma aeronave modelo Cessna 206 e as demais informações do processo de escaneamento estão descritas na [Tabela 3.](#page-21-1)

| Característica                                            | Valores                                        |  |  |  |  |
|-----------------------------------------------------------|------------------------------------------------|--|--|--|--|
| Velocidade de cruzeiro                                    | 55 m/s ou 198 km/h                             |  |  |  |  |
| Altura do voo                                             | 618 m                                          |  |  |  |  |
| Angulo de abertura ( <i>Field of View</i> – FOV) $\theta$ | $60^\circ$                                     |  |  |  |  |
| Largura da faixa (Swath)                                  | $713 \text{ m}$                                |  |  |  |  |
| Footprint <sup>1</sup>                                    | $0,31 \; \text{m}$                             |  |  |  |  |
| Frequência de varredura                                   | 300 kHz                                        |  |  |  |  |
| Densidades de pontos                                      | 5 ppm <sup>2</sup> (pontos por metro quadrado) |  |  |  |  |

<span id="page-21-1"></span>Tabela 3 – Informações do escaneamento a laser.

1Diâmetro da projeção do feixe de laser sobre a superfície.

Os dados do ALS foram pré processados pelo programa Inpho-Application Master (TRIMBLE, 2016) para a classificação dos pontos quanto a sequênca de retorno. No programa ArcGIS 10.2.2 os pontos referentes ao terreno e às copas (primeiro retorno) foram interpolados via triangulação (TIN) por vizinho mais próximo para gerar os dois MDE com células de 50 cm. Assim, foram obtidos os modelos digitais de terreno (MDT), de súperfície das copas (MDS) e o modelo da floresta normalizado (FN), gerado a partir da subtração do MDS pelo MDT.

Paralelamente, foi gerada uma pseudoimagem da área sobrevoada a partir da intensidade de retorno dos pulsos luminosos. Essa pseudoimagem é análoga a uma fotografia aérea e serviu de referência no processo de refinamento dos polígonos dos talhões para remover áreas não correspondentes ao povoamento, como clareiras, estradas e áreas já colhidas. Em seguida, estes polígonos foram utilizados para recortar os modelos FN para iniciar a individualização das árvores e a extração das alturas pelo método de local máxima. Este procedimento também foi realizado no programa ArcGIS 10.2.2.

Para a localização das copas das árvores foi aplicado inicialmente um filtro de suavização proposto por Hyyppä et al. (2001):

$$
\begin{bmatrix} 1 & 2 & 1 \\ 2 & 4 & 2 \\ 1 & 2 & 1 \end{bmatrix} \cdot \frac{1}{16}
$$

Este filtro reduz a rugosidade do modelo FN [\(Figura 2.](#page-23-0)a e 2.b) de forma a facilitar a identificação das células de maior valor . Em seguida foi aplicado o filtro de local máxima que seria uma sucessão de procedimentos para selecionar uma célula de valor máximo da copa. Para isso, aplicou-se um filtro que atribui o valor máximo entre as células do campo de busca com uma janela de 5 x 5 células. Assim, a área total de busca (6,25 m²) é próxima da área ocupada por cada árvore.

Em seguida, com uma ferramenta condicional, foi identificada quais células deste novo modelo filtrado são iguais ao modelo suavizado, atribuindo valor "1" em caso verdadeiro e nulo ("*no data*") para o caso contrário. Com isso, as células não nulas estariam representando aquelas de maior valor na superfície de cada copa. Por fim, estas células foram convertidas em pontos vetoriais [\(Figura 2.](#page-23-0)c) para serem utilizados na extração dos valores de altura das árvores contidos no modelo FN original. Dessa forma, a tabela de atributos deste último arquivo vetorial pôde ser exportada para ser utilizada como base de dados do inventário do ALS.

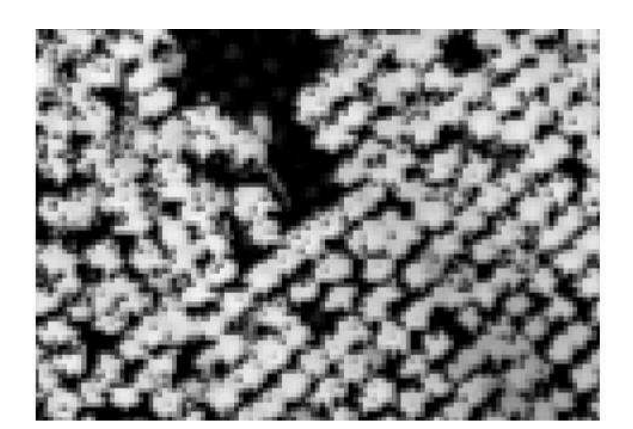

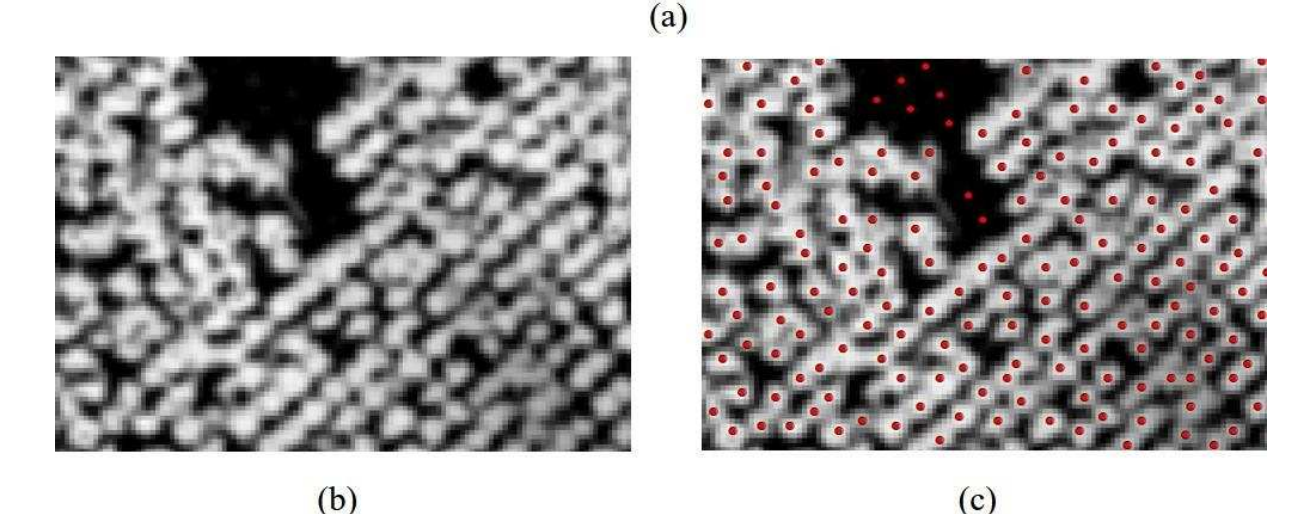

<span id="page-23-0"></span>Figura 2 – Imagem do modelo digital da floresta normalizado (FN) antes (a) e depois (b) da aplicação do filtro de suavização e após o filtro de local máxima (c).

A partir deste banco de dados de cada projeto, foi necessário realizar uma filtragem de valores expúrios. Este valores são originados de picos isolados do modelo FN localizados em regiões de clareiras [\(Figura 2.](#page-23-0)c), ou nas bordas dos talhões, e são causados por tocos arbustos ou galhos, e que foram identificados pelo filtro de local máxima, ou mesmo por deformações geradas na interpolação dos pontos. Porém, por se tratar de uma banco de dados extenso, a investigação caso a caso destes pontos se torna inviável operacionalmente. Então, assumiu-se que as alturas dos povoamentos seguissem uma distribuição normal e eliminouse os valores que distanciassem mais de três desvios padrões da média de cada projeto, excluindo assim cerca de 0,3% dos valores mais discrepantes.

A próxima etapa foi a estimativa do *dap* e do volume através das equação ajustadas com as parcelas de inventário para cada projeto. Por fim, obteve-se o estoque de madeira de cada projeto pelo somatório dos volumes individuais de cada árvore. O resumo dos processos descritos estão apresentados na [Figura 3.](#page-24-1)

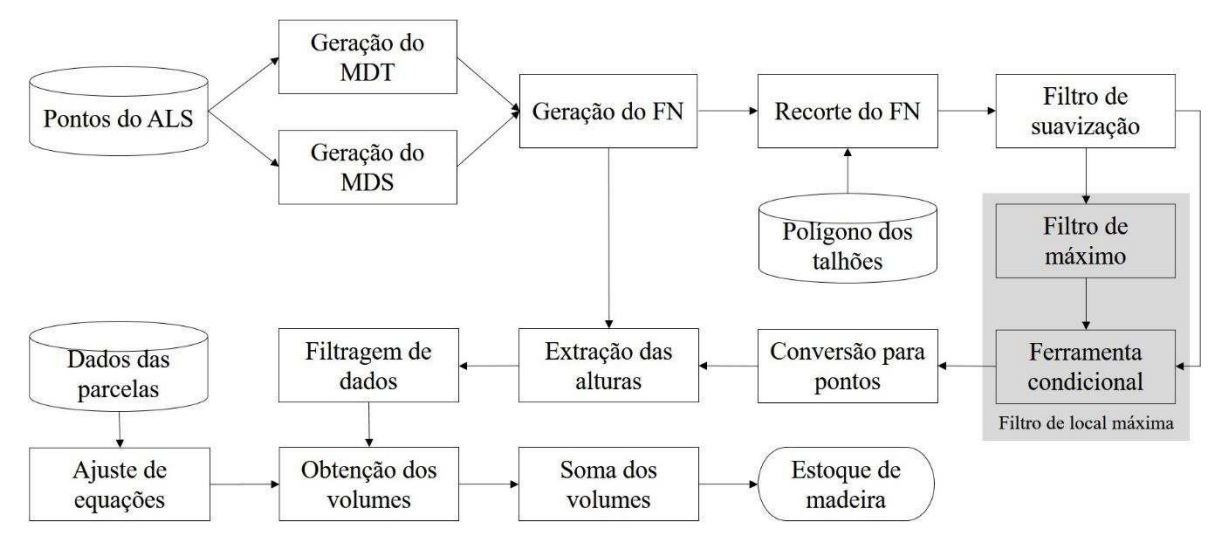

<span id="page-24-1"></span>Figura 3 – Fluxograma de processamento de dados do escaneamento.

#### <span id="page-24-0"></span>**3.5 Análise comparativa**

Pelo fato de as parcelas do inventário não serem georreferenciadas e a área sobrevoada ser extensa, torna inviável fazer a comparação árvore-a-árvore das estimativas de altura e volume gerados a partir do ALS com os observados em cada amostra. Desta forma, a análise foi feita comparando-se as estimativas do ALS com o resultado final da amostragem, considerando que esta representaria a real estrutura da floresta.

Para avaliar as estimativas de altura foram elaborados histogramas de distribuição obtidos pelos dois métodos (ALS e amostragem), utilizando uma amplitude de 2m entre as classes. A comparação entre as duas distribuições foi feita pela aplicação do teste bilateral de Kolmogorov-Smirnov (K-S). Conforme apresentado por Siegel (1981), esse teste diz respeito a concordância de duas distribuições cumulativas e verifica se duas amostras independentes são extraídas da mesma população, ou de populações cujas distribuição são iguais. O teste é dado por:

H0: não há diferença entre as duas amostras.

 $H_1$ : não  $H_0$ .

Rejeita-se  $H_0$  se  $D_{obs.} \ge D_{calc}$ , sendo:

$$
D_{obs.} = \max |D_i| \t D_i = \sum_{j=1}^{i} \frac{m_j}{M} - \sum_{j=1}^{i} \frac{n_j}{N} \t D_{calc.} = 1,36 \cdot \sqrt{\frac{M+N}{M \cdot N}}
$$

em que, *Dobs* = maior diferença entre todas as categorias das distribuições acumuladas das amostras *m* e *n;* ܦ = diferença entre a distribuição acumulada de *m* e *n* na categoria *i,* sendo *i* ≤ *m*,*n*; *m<sub>j</sub>*, *n<sub>j</sub>* = quantidade de casos observados na categoria *j* das distribuições das amostras *m* e *n*, sendo *j ≤ m,n*; *M* , *N* = número total de observações da amostra *m* e *n* ; *Dcalc =*valor crítico para o nível de significância de 5%.

#### **4 RESULTADOS**

<span id="page-25-0"></span>Com os dados de cubagem do inventário, foram estimadas as equações hipsométricas e volumétricas para obtenção dos volumes individuais. Também foram ajustadas as equações diamétricas a serem utilizadas nos dados provenientes do ALS. Os gráficos de exatidão [\(Figura 4\)](#page-26-0) mostram que as estimativas possuem erros bem distribuídos, com maior frequência próxima ao intervalo de 0%, e valores estimados com boa aderência aos valores observados. No entanto, a dispersão de resíduos indicou leve tendência à superestimativa dos valores iniciais de diâmetros. Este fato reflete nas medidas de precisão [\(Tabela 4\)](#page-27-0), sendo que o bias foi baixo para as equações hipsométricas ( $\leq 0.00$  m) e volumétricas ( $\leq 0,1$  m<sup>3</sup>), mas com valores entre 0,4 cm e 0,21 cm para as equações diamétricas. Já a RQEM indicou baixo erro relativo das estimativas em todos os casos (≤ 23%). Além disso, Curtis (1967) alerta para possibilidade de o modelo hipsométrico de Henriksen (1950) apresentar valores negativos para diâmetros extremamente pequenos, porém casos assim não foram encontrados.

Após o processamento dos dados do ALS foram gerados os modelos de terreno (MDT), de superfície das copas (MDS) e da floresta normalizado (FN) para cada projeto. Em seguida foi aplicado o filtro de local máxima para identificar as árvores e extrair suas respectivas alturas. A estes dados foram aplicadas as equações diamétricas e volumétricas anteriormente ajustadas para estimar os volumes e, assim, obter o estoque total de cada projeto. Paralelamente, estimou-se também o volume das árvores de cada parcela para estimar o volume total de cada projeto via amostragem. O resultado final do inventário gerado por ambos os métodos estão apresentados n[a Figura 5](#page-28-0) tanto para o estoque de madeira quanto para o número de indivíduos da floresta.

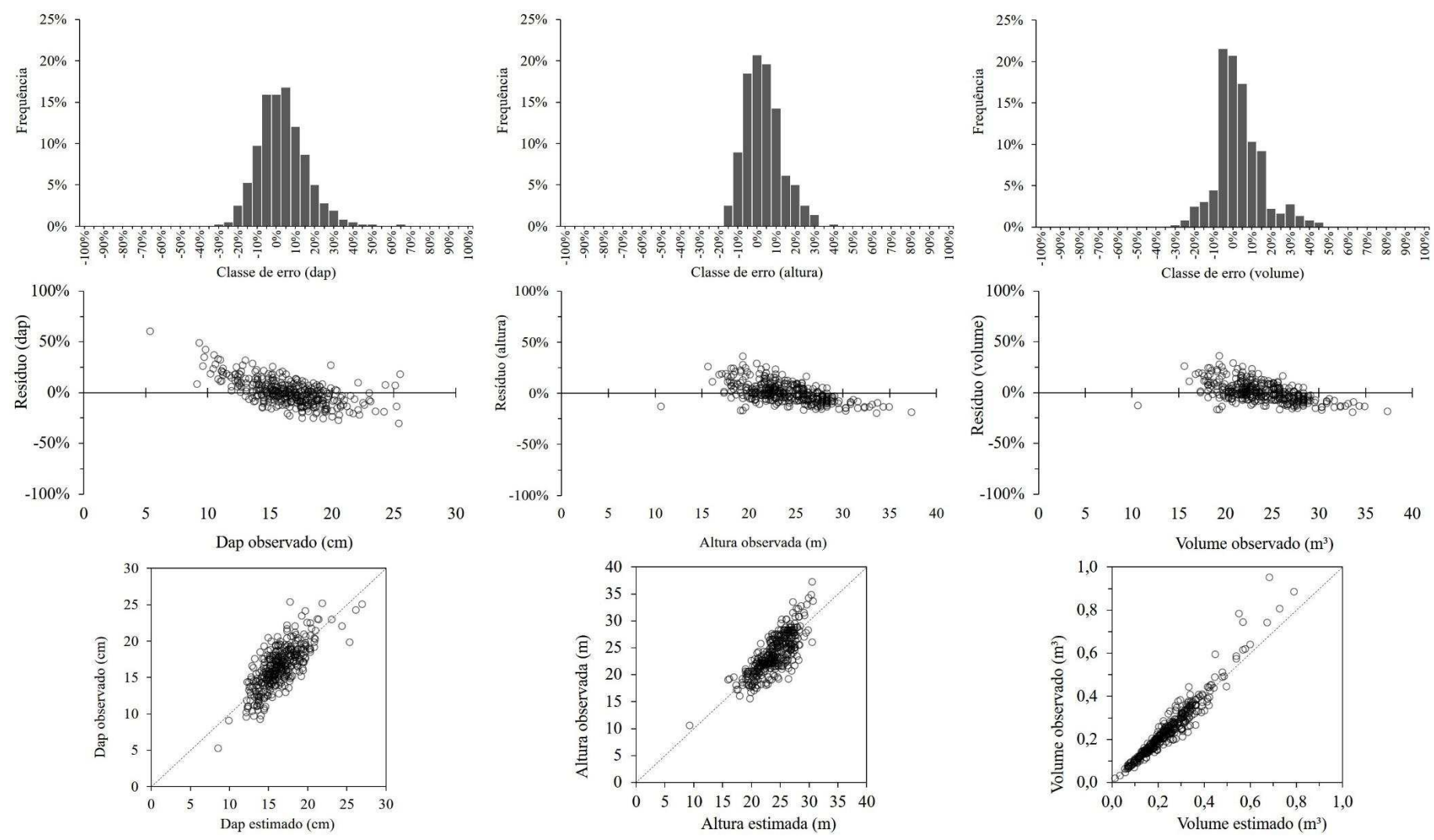

<span id="page-26-0"></span>Figura 4 – Histogramas e dispersão de resíduos e gráfico da relação entre valores observados e estimados.

<span id="page-27-0"></span>Tabela 4 – Equações ajustadas e suas respectivas medidas de precisão.

|                | n  | Equações diamétrica <sup>1</sup> |       |               | Equações hipsométrica <sup>2</sup> |          |       |            |             | Equações volumétrica <sup>3</sup> |                  |                |               |             |
|----------------|----|----------------------------------|-------|---------------|------------------------------------|----------|-------|------------|-------------|-----------------------------------|------------------|----------------|---------------|-------------|
| Projeto        |    | $b_0$                            | $D_1$ | Bias (m) RQEM |                                    | $b_0$    | $b_1$ | Bias $(m)$ | <b>ROEM</b> | b <sub>0</sub>                    | $\mathfrak{b}_1$ | h <sub>2</sub> | Bias(m)       | <b>ROEM</b> |
| <b>P4</b>      | 21 | .92                              | 0.03  | 0.04          | 8%                                 | $-9.76$  | 11.4  | < 0.00     | 8%          | $-12.9$                           | .48              | 2.35           | < 0.00        | 10%         |
| P <sub>5</sub> | 19 | .19                              | 0.07  | 0.07          | 10%                                | $-0.92$  | 8.54  | < 0.00     | 5%          | $-10.41$                          | 2.01             | 0.93           | ${}_{< 0.00}$ | 1%          |
| P6             | 13 | 2.50                             | 0.01  | 0.04          | 7%                                 | 10.04    | 5.99  | < 0.00     | 6%          | $-10.38$                          | 0.50             | 2.36           | 0.01          | 18%         |
| P <sub>7</sub> | 62 | .91                              | 0.03  | 0.21          | 16%                                | $-7.71$  | 1.88  | < 0.00     | 12%         | $-9.85$                           | 2.25             | 0.63           | 0.01          | 23%         |
| R <sub>4</sub> | 25 | .73                              | 0.05  | 0.06          | 8%                                 | $-12.11$ | 12.21 | < 0.00     | 6%          | $-8.22$                           | 2.01             | 0.37           | ${}_{< 0.00}$ | 11%         |
| R <sub>5</sub> | 79 | .87                              | 0.04  | 0.08          | 10%                                | $-15.46$ | 13.75 | < 0.00     | 8%          | $-9.97$                           | .73              | 1.16           | ${}_{< 0.00}$ | 6%          |
| R6             | 49 | .94                              | 0.04  | 0.10          | 10%                                | $-15.88$ | 14.36 | < 0.00     | 9%          | $-9.87$                           |                  | 1.09           | ${}_{< 0.00}$ | 16%         |
| R7             | 89 | .64                              | 0.05  | 0.13          | 14%                                | $-13.32$ | 13.54 | < 0.00     | 10%         | $-9.40$                           | .99              | 0.75           | ${}_{< 0.00}$ | 11%         |

\*Número de árvores mensuradas.  ${}^{1}d\widehat{ap} = e^{b_0 + b_1 Ht}$ ;  ${}^{2}f\widehat{t} = b_0 + b_1 ln(dap)$ ;  ${}^{3}\widehat{V} = e^{b_0 + b_1 ln(dap) + b_2 ln(Ht)}$ 

<span id="page-27-1"></span>Tabela 5 – Número de fustes e estoque de madeira estimados via parcelas e escaneamento.

| Projeto        | $Fustes -$<br>Parcelas | $IC^*(\%)$ | Fustes –<br><b>ALS</b> | Erro (fustes)          | $Estoque -$<br>Parcelas (m <sup>3</sup> ) | IC $(%)$   | $Estoque -$<br>ALS(m <sup>3</sup> ) | $\rm Erro$ (m <sup>3</sup> ) |           |
|----------------|------------------------|------------|------------------------|------------------------|-------------------------------------------|------------|-------------------------------------|------------------------------|-----------|
| P <sub>4</sub> | 142.010                | $+4\%$     | 110.744                | $(-22\%)$<br>$-31.266$ | 18.280                                    | $\pm 27\%$ | 8.586                               | -9.695                       | $(-53%)$  |
| P <sub>5</sub> | 122.047                | $± 8\%$    | 110.744                | $-11.303$<br>$(-9%)$   | 16.641                                    | $± 3\%$    | 11.194                              | -5.447                       | $(-33%)$  |
| P <sub>6</sub> | 113.894                | ± 17%      | 85.345                 | $-28.549$<br>$(-25%)$  | 32.441                                    | ± 14%      | 23.758                              | $-8.683$                     | $(-27%)$  |
| P7             | 456.389                | $± 4\%$    | 353.678                | $(-23%)$<br>$-102.711$ | 113.496                                   | $± 9\%$    | 95.335                              | -18.161                      | $(-16%)$  |
| R <sub>4</sub> | 70.933                 | $± 8\%$    | 51.192                 | $(-28%)$<br>$-19.741$  | 12.641                                    | $± 9\%$    | 8.321                               | -4.320                       | $(-34\%)$ |
| R <sub>5</sub> | 231.488                | $+4%$      | 186.271                | $(-20\%)$<br>$-45.217$ | 48.067                                    | ± 8%       | 34.756                              | $-13.311$                    | $(-28%)$  |
| R6             | 178.772                | $± 6\%$    | 144.405                | $(-19\%)$<br>$-34.367$ | 45.731                                    | $\pm 11\%$ | 34.194                              | $-11.536$                    | $(-25%)$  |
| R7             | 313.800                | $+4\%$     | 201.699                | $(-36%)$<br>$-112.101$ | 82.315                                    | $± 9\%$    | 62.567                              | $-19.748$                    | $(-24%)$  |

\*IC = intervalo de confiança amostral.

Percebe-se que tanto o número de fustes quanto o estoque de madeira foram subestimados com relação ao inventário, ultrapassando inclusive os intervalos de confiança. Os erros percentuais para o número de fuste variaram entre 9% a 36%, apresentando baixa correlação com a idade do povoamento [\(Figura 5.](#page-28-0)a), o que indica que este fator não interferiu significativamente no desempenho do filtro de local máxima. Já os erros relativos dos volumes variaram entre 16% e 53% e possuem correlação mais evidente com a idade [\(Figura](#page-28-0)  [5.](#page-28-0)b), tendendo a diminuir à medida que o povoamento envelhece.

Além disso, observa-se alta correlação entre as estimativas via amostragem e ALS [\(Figura 5.](#page-28-0)c e [Figura 5.](#page-28-0)d). Esta característica demonstra que há maior subestimativa (em termos absolutos) quanto maior for a quantidade de fustes ou o estoque de madeira. Neste caso, a redução do número de árvores detectadas pelo filtro de local máxima irá contribuir fortemente para falhas no cálculo do estoque de cada projeto, sendo que o volume total gerado é resultante da soma dos volumes de cada fuste.

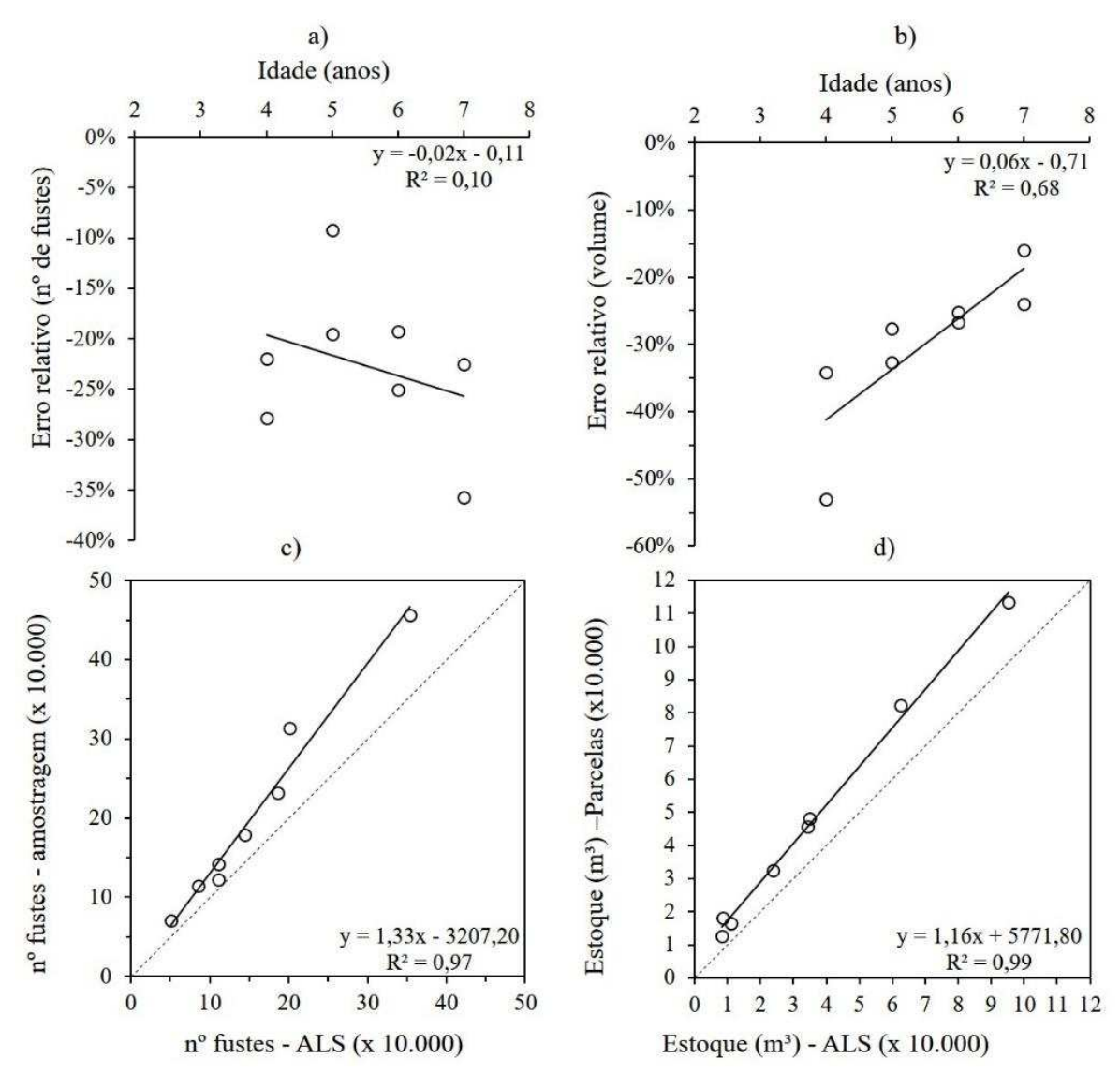

<span id="page-28-0"></span>Figura 5 – Relação entre o ano do projeto e o erro relativo ao número de fuste (a) e estoque de madeira (b) para os dois regimes; relação entre o número de fuste (c) e estoque de madeira (d) estimados via parcelas de campo e escaneamento.

Outro fator capaz de interferir na estimativa de estoque de madeira é a exatidão das alturas das árvores extraídas pelo ALS. Sendo assim, foram geradas a estrutura horizontal dos povoamentos a partir dos histogramas de distribuição de altura e aplicou-se o teste K-S para verificar se as distribuições são compatíveis. Em primeira análise, verifica-se que o teste K-S foi não significativo apenas para o projeto P6 [\(Tabela 6\)](#page-29-0), isto é, com exceção deste projeto, o ALS gerou uma estrutura horizontal diferente da amostragem de campo.

Da mesma maneira, a análise gráfica dos histogramas aponta para a discrepância entre os dois levantamentos para a maioria dos projetos [\(Figura 6](#page-30-0) [e Figura 7\)](#page-31-0). Através destes gráficos, verifica-se que as distribuições de altura derivadas do ALS para os projetos mais antigos (P7 e R7) se deslocaram à direita da distribuição proveniente das parcelas de campo, de modo a indicar maior frequência de árvores com maiores alturas. Já para os demais

projetos ocorreu o oposto, indicando a detecção de mais árvores de menores alturas do que o inventário tradicional.

Cabe destacar que o deslocamento dos histogramas de distribuição não permite inferir diretamente sobre as estimativas de altura de cada ávore individualmente, se elas foram sub ou superestimadas, mas somente sobre a representação da estrutura vertical do povoamento como um todo. Isto significa que, caso as distribuições sejam iguais (ex.: P6), haverá forte indício de que o escaneamento foi consistente em representar a estrutura vertical da floresta. Outro fato importante obsevado nos gráficos *boxplot* [\(Figura 6](#page-30-0) e [Figura 7\)](#page-31-0) é que os limites de altura identificados pela amostragem de campo foram ultrapassados pelos limites derivados do ALS, mesmo após a remoção dos dados expúrios.

| Projeto        | D observado<br>(D máximo) | D calculado    |  |  |
|----------------|---------------------------|----------------|--|--|
| P4             | 0,47                      | *<br>0,09      |  |  |
| P <sub>5</sub> | 0,49                      | 0,10<br>*      |  |  |
| P <sub>6</sub> | 0,08                      | 0,11<br>ns     |  |  |
| P7             | 0,17                      | 0,05<br>*      |  |  |
| R4             | 0,28                      | 0,09<br>*      |  |  |
| R <sub>5</sub> | 0,18                      | 0,05<br>$\ast$ |  |  |
| R6             | 0,18                      | 0,06<br>*      |  |  |
| R7             | 0,16                      | $\ast$<br>0.04 |  |  |

<span id="page-29-0"></span>Tabela 6 – Resultado do teste Kolmogorov-Smirnov para duas amostras.

\* significativo para  $\alpha = 0.05$ ; ns = não significativo.

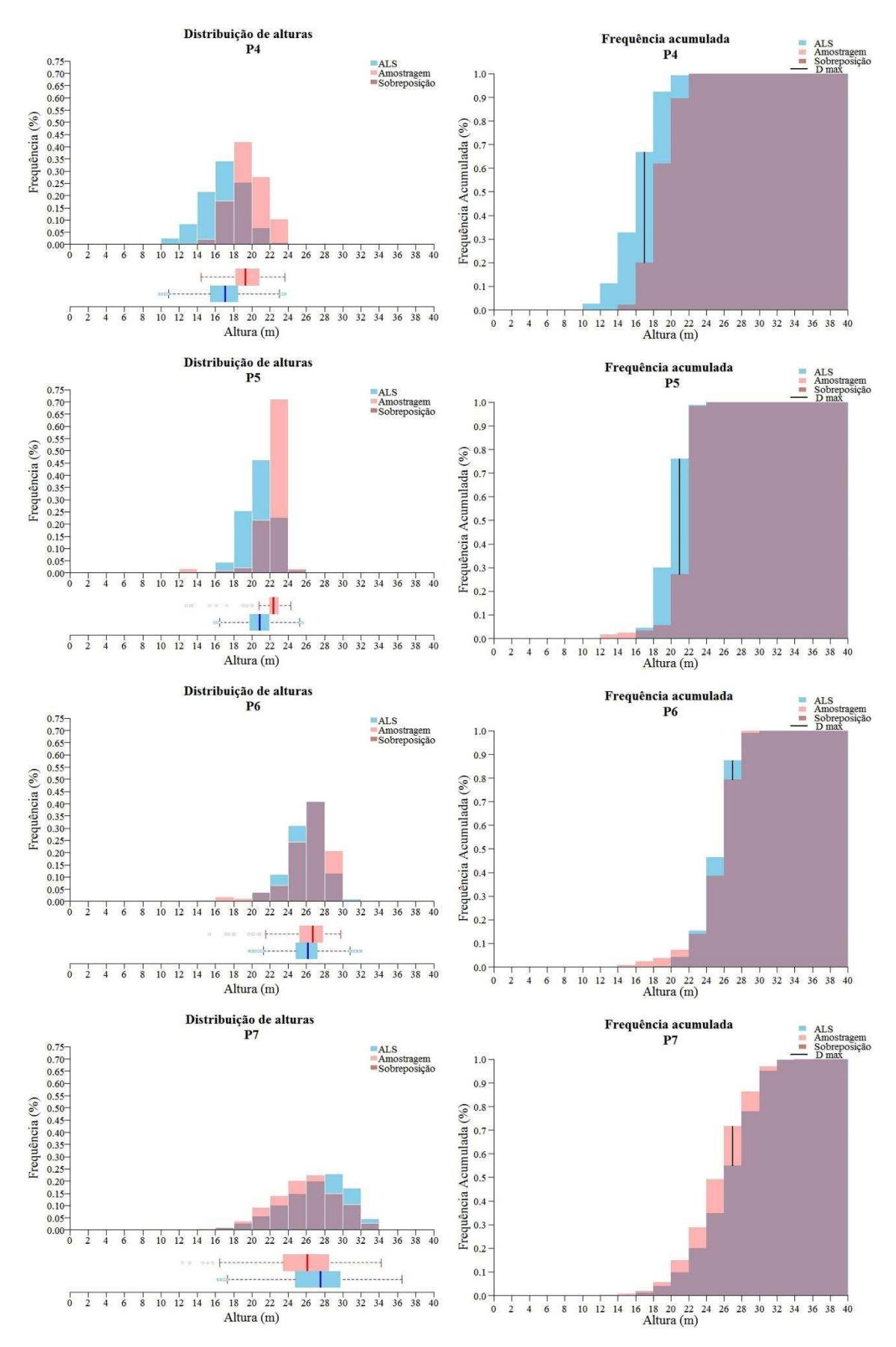

<span id="page-30-0"></span>Figura 6 – Distribuição de alturas estimadas e de frequência acumulada dos projetos em regime de alto fuste.

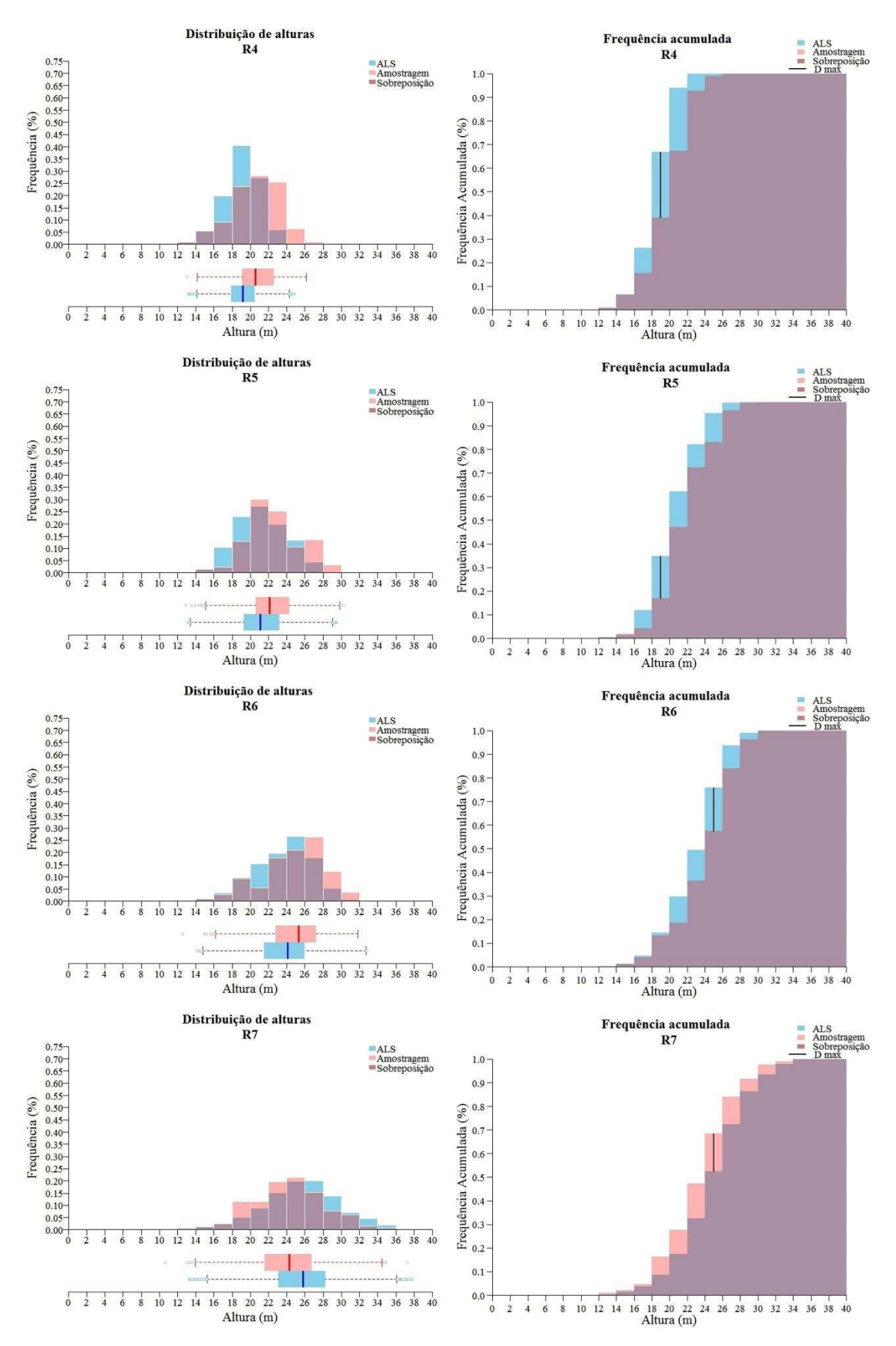

<span id="page-31-0"></span>Figura 7 – Distribuição de alturas estimadas e de frequência acumulada dos projetos em regime de reforma.

## **5 DISCUSSÃO**

<span id="page-32-0"></span>A utilização do sistema de equações proposto para obter os diâmetros e as alturas das árvores se mostrou eficiente, com a vantagem de permitr estimar valores fora dos limites dos dados de ajuste e manter um padrão biologicamente consistente. Neste caso, existe menor risco de haver estimativas discrepantes como ocorreria com os modelos assintóticos. Entretanto, a tendência para superestimativa dos valores iniciais pode ser atribuída ao banco de dados das amostras. Uma solução para contornar este problema seria a coleta de mais dados de altura em cada parcela para melhorar a qualidade do ajuste ou mesmo avaliar a aplicação de novos modelos, desde que estes sejam consistentes com a relação diâmetroaltura e que sejam compatíveis entre si para estimar estas variáveis.

O resultado do inventário, por sua vez, demonstrou que o método de individualização de árvores não conseguiu representar fielmente as características da floresta. A principal causa dos erros foi a omissão de grande parte das árvores após a aplicação do filtro de local máxima, o qual apresentou erros de -9% a -36%.

Esse tipo de erro é comum e varia de estudo para estudo, conforme a estrutura do povoamento investigado, e sofre muita influência do método de individulização adotado (HYYPPÄ et al., 2008; KAARTINEN; HYYPPÄ, 2008; KAARTINEN et al., 2012). Por exemplo, Vauhkonen et al. (2011) avaliou diversos métodos de detecção de copa em diferentes tipologias florestais e encontrou uma média de acerto de 54% a 75% para florestas nativas europeias e 86% para um povoamento de eucalipto no Brasil. Uma precisão semelhante foi encontrada por Zandoná et al. (2008) em plantios adensados de *Pinus* sp. aos 40 anos de idade. Os autores associaram o filtro de local máxima com um método de segmentação de copa e obtiveram 82,8% de acerto. Em outro trabalho considerando plantios jovens, Oliveira et al. (2012) encontrou erros de 1,15% a 3,42% para contagem de copas em dois talhões de eucalipto utilizando o método de local máxima com uma janela de 5 x 5 células. Essa precisão pode ser atribuída a pequena área avaliada (21,71 ha e 21,76 ha), ao maior espaçamento entre as árvores (4 x 3 m) e à uniformidade do plantio, uma vez que os talhões se localizavam em região de topografia plana no Sul da Bahia. Nessa mesma área de estudo e utilizando o mesmo método de análise, Oliveira et al. (2014b) avaliou o efeito da idade na contagem das árvores e obteve maior erro para talhões aos 7 anos (-8,9%) sem, contudo, estabelecer uma relação clara entre idade e a precisão.

Neste trabalho essa relação também não ficou evidenciada [\(Figura 5.](#page-28-0)a). Porém, se considerar que as copas das árvores tendem a aumentar com o passar do tempo (WINK et al., 2012), podendo inclusive haver sobreposição entre elas, é plausível que possa haver maiores erros de detecção com o aumento da idade do povoamento, sendo necessário maiores estudos para averiguar este caso. Além disso, por se tratar de terreno acidentado, as áreas mais inclinadas seriam capazes de reduzir as distâncias horizontais entre as árvores, as quais se apresentariam mais próximas do que nas regiões planas. Neste caso, a janela do filtro de local máxima poderá envolver mais de uma copa simultaneamente, de forma a omitir aquelas de menor altura.

Em contrapartida, o número de fustes omitidos foi diretamente proporcional à quantidade estimada pela amostragem [\(Figura 5.](#page-28-0)c), e por isso a estimativa do ALS poderá ser corrigida a partir da aplicação de um fator de equação estabelecido através da análise comparativa com amostras de campo. Mesmo assim, estudos adicionais devem ser conduzidos para avaliar o efeito de diferentes tamanhos de células e janelas de busca nos povoamentos em áreas inclinadas.

Quanto ao volume total estimado, os erros percentuais do ALS tiveram relação forte com a idade do plantio [\(Figura 5.](#page-28-0)b), diferentemente do observado para a estimativa do número de indivíduos. Este fato pode ser explicado pela variação do volume do povoamento no decorrer do tempo, sendo que povoamentos mais jovens possuem menor estoque de madeira e, por isso, uma pequena variação na estimativa corresponderiam a maiores proporções do que nos povoamentos mais estocados. A relação entre os volumes observados e estimados também foi estreita, de modo que o estoque de madeira obtido pelo ALS poderá ser corrigido através de um fator de equação.

Os motivos que podem levar aos erros da estimativa de estoque de madeira são diversos, sendo o mais importante deles o número de árvores detectadas. Como demonstrado na [Figura 5.](#page-28-0)c, quanto maior o número de árvores no projeto, maiores serão os erros de omissão e maior será o desvio sobre o estoque real de madeira. Atrelado a isso, a distribuição das alturas detectadas também é um fator importante, pois os volumes individuais aumentam exponencialmente com relação a essa variável, seguindo um padrão específico de cada sítio. Assim, uma diferença na quantidade de árvores de maiores alturas representará volumes muito maiores do que a mesma diferença na quantidade de árvores de menores alturas. Este fato explica o desvio de -27% na estimativa de volume total do projeto P6 [\(Tabela 5\)](#page-27-1), mesmo este tendo apresentado estrutura vertical estatisticamente igual à de referência (Tabela 6), e um desvio menor na estimativa dos volumes dos projetos P7 (-16%) e R7 (-24%), cujas estruturas verticais são diferentes das obtidas pela amostragem.

Outra fonte de erro é proveniente da estimativa das alturas a partir da nuvem de pontos advindas do escaneamento. Apesar de este fato ser relacionado com a metodologia de individualização das árvores, existe maior influência nos processos que antecedem a geração do modelo digital da floresta normalizada. Caso as alturas sejam determinadas de maneira incorreta, o seu valor poderá ser atribuído à uma árvore corretamente identificada e propagar este erro para o banco de dados. Dentre os fatores que afetam esse tipo de erro podem ser destacados o método de interpolação utilizado para gerar os MDE, a densidade de pontos utilizado no escaneamento, a falta de correção e calibração dos MDE. (HYYPPÄ et al., 2005; KAARTINEN; HYYPPÄ, 2008; HYYPPÄ et al., 2008; OLIVEIRA et al., 2012; JAKUBOWSKI, 2013; HANSEN et al., 2015).

Além destes, é possível que haja alteração da superfície das copas causadas por ventos no momento do voo. Como apresentado por Ataíde et al. (2015), árvores situadas em terrenos inclinados são mais suceptíveis a ação dos ventos, especialmente se elas se encontram em regiões de estreitamento de vales. Nesta situação, o fluxo de ar é mais intenso e as árvores podem aproximar as suas copas de tal forma que dificulte a sua individualização no modelo de superfície, além de que as suas alturas poderão ser reduzidas por ocasião do dobramento dos troncos. Já com relação à topografia, os estudos demonstram que quanto maior é a sua variação, maiores serão as chances de mudanças na precisão do escaneamento (HODGSON et al., 2003; NÆSSET, 2004). Sendo assim, uma vez que as áreas avaliadas neste trabalho estão em terreno acidentado e sem uma calibração ampla do escaneamento, há possibilidades de que estes erros tenham sido transmitidos às estimativas de volume.

De toda maneira, há várias evidências de que o escaneamento a laser tende a subestimar as alturas das florestas (NILSSON, 1996; ZANDONÁ et al., 2008; OLIVEIRA et al., 2014a). Em um estudo sobre o tema, Gaveau e Hill (2003) avaliaram a precisão dos pulsos do ALS em medir a altura de árvores em uma floresta natural do Reino Unido e verificaram desvios de -1,27 m. Porém, após realizar a interpolação para gerar o modelo de altura de copas, esses erros se propagaram e atinginram um desvio de -2,12 m. Os autores justificam os erros do ALS pela relação entre a penetração dos pulsos luminosos e pequenas

variações no dossel, podendo gerar regiões mal amostradas por ocasião de vazios na superfície das copas.

Outro ponto que deve ser frizado é referente à delimitação da floresta a ser inventariada, especialmente quando se trata de plantios homogêneos. Durante o préprocessamento dos dados, é necessário que os polígonos correspondentes aos talhões sejam representações fidedignas das áreas plantadas para serem utilizados no recorte dos MDE. Caso contrário, poderão ser incluídas no inventário as alturas referentes a objetos indesejados como árvores de reserva legal ou regeneração, estradas, aceiros, antenas de transmissão, cercas, dentre outros. Por conta disso é importante que se faça um refinamento destes polígonos com auxílio de uma imagem atualizada do local ou com a pseudoimagem gerada pelo escaneamento.

Por fim, a complexidade envolvendo a mensuração de florestas pelo ALS faz com todos os esforços no sentido de produzir informações sobre o tema sejam bem-vindos. Contudo, verifica-se que mesmo após décadas de pesquisa, a técnica do ALS necessita de mais avaliações no sentido de torná-la mais precisa, prática e acessível ao usuário.

# **6 CONCLUSÕES**

<span id="page-36-0"></span>Ao final deste trabalho foi possível concluir que:

1. O método proposto para estimar os diâmetros a partir das alturas obtidas pelo ALS foram eficientes.

2. O método da local máxima aplicada aos dados do ALS na área de estudo subestimaram os valores de referência, variando entre entre -9% a -36% para o número de árvores e de -16% a -53% para estoque de madeira dos projetos. Entretanto os valores estimados apresentaram forte correlação com aqueles observados na amostragem.

3. O ALS gerou uma estrutura vertical diferente daquela obtida pela amostragem para a maioria dos projetos avaliados.

4. Os erros de estimativa do ALS foram causados especialmente pela omissão de árvores pelo filtro de local máxima

# **7 REFERÊNCIAS BIBLIOGRÁFICAS**

- <span id="page-37-0"></span>ALDRED, A.; BONNOR, G. **Application of airborne lasers to forest surveys.** Chalk River, Ontario, Canada: Petawawa National Forestry Institute, 1985. 62 p. (Information Report PI-X-51).
- ALVARES, C. A. STAPE, J. L.; SENTELHAS, P. C.; GONÇALVES, J. L. de M.; SPAROVEK, G. Köppen's climate classification map for Brazil. **Meteorologische Zeitschrift**, v. 22, n. 6, p. 711–728, 2013.
- ATAÍDE, G. da M.; CASTRO, R. V. O.; CORREIA, A. C. G.; REIS, G. G. dos; REIS, M. das G. F.; ROSADO, A. M. Interação árvores e ventos: aspectos ecofisiológicos e silviculturais. **Ciência Florestal**, v. 25, n. 2, p. 523-536, 2015.
- BINOTI, M. L. M. da S.; BINOTI, D. H. B.; LEITE, H. G. Redução dos custos em inventário de povoamentos equiâneos. **Revista Brasileira de Ciências Agrárias**, v. 8, n. 1, p. 125–129, 2013.
- BISHOP, C. M. **Neural networks for pattern recognition**. Oxford, U.K.: Oxford University Press, 1995. 482 p.
- BOUVIER, M. DURRIEU, S.; FOURNIER, R. A.; RENAUD, J. Generalizing predictive models of forest inventory attributes using an area-based approach with airborne LiDAR data. **Remote Sensing of Environment**, v. 156, p. 322–334, 2015.
- BUCKMAN, R. E. **Growth and yield of red pine in MinnessotaTechnical Bulletin**. Washington, DC: Forest Service, U.S. Department of Agriculture, 1962. 50 p. (Technical Bulletin 1272).
- CAMPOS, J. C.; LEITE, H. G. **Mensuração florestal: perguntas e respostas**. 4. ed. Viçosa, Brazil: Editora UFV, 2013. 605 p.
- CAO, Q. V.; DEAN, T. J. Predicting diameter at breast height from total height and crown length. 2013. **Proceedings...** Proceedings of the 15th biennial southern silvicultural research conference. Asheville, NC, U.S.: Department of Agriculture, Forest Service, Southern Research Station. 2013. p. 201-205. Disponível em: http://www.treesearch.fs.fed.us/pubs/43592>. Acesso em: 26 de jun. 2016.
- CHEN, Q.; GONG, P.; BALDOCCHI, D.; TIAN, Y. Q. Estimating basal area and stem volume for individual trees from lidar data. **Photogrammetric Engineering and Remote Sensing**, v. 73, n. 12, p. 1355–1365, 2007.
- CIENTEC. **Software Mata Nativa**. Disponível em: <http://www.matanativa.com.br>. Acesso em: 26 jun. 2016.
- CLUTTER, J. L. Compatible growth and yield for loblolly pine. **Forest Science**, v. 9, n. 3, p. 354–371, 1963.
- CURTIS, R. O. Height-diameter and height-diameter-age equations for second-growth douglas-fir. **Forest Science**, v. 13, n. 4, p. 365–375, 1967.
- EMBRAPA (Empresa Brasileira de Pesquisa Agropecuária). **Sistema Brasileiro de Classificação de Solos**. 3. ed. Brasília, DF, Brazil: EMBRAPA, 2013. 353 p.
- GARCÍA-GUTIÉRREZ, J.; MARTÍNEZ-ÁLVAREZ, F.; TRONCOSO, A.; RIQUELME, J.C. A comparison of machine learning regression techniques for LiDAR-derived estimation of forest variables. **Neurocomputing**, v. 167, p. 24–31, 2015.
- GAVEAU, D.; HILL, R. Quantifying canopy height underestimation by laser pulse pentration in small-footprint airborne laser scanning data. **Canadian Journa of Remote Sensing**, v. 29, n. 5, p. 650–657, 2003.
- GIONGO, M.; KOEHLER, H. S.; MACHADO, S. do A.; KIRCHNER, F. F.; MARCHETTI, M. LiDAR: princípios e aplicações florestais. **Pesquisa Florestal Brasileira**, v. 30, n. 63, p. 231–244, 2010.
- GLEASON, C. J.; IM, J. Forest biomass estimation from airborne LiDAR data using machine learning approaches. **Remote Sensing of Environment**, v. 125, p. 80–91, 2012.
- GOMPERTZ, B. On the nature of the function expressive of the law of human mortality, and on a new mode of determining the value of life contingencies. **Philosophical Transactions of the Royal Society of London**. v. 115, p. 513-583, 1825.
- GÖRGENS, E. B.; LEITE, H. G.; SANTOS, H. DO N.; GLERIANI, J. M. Estimação do volume de árvores utilizando redes neurais artificiais. **Revista Árvore**, v. 33, n. 6, p. 1141–1147, 2009.
- GÖRGENS, E. B. **College of Agriculture LiDAR technology applied to vegetation quantification and qualification**. 2014. 102 f. Tese (Doutorado em Recurso Florestal) - Universitade de São Paulo " Luiz de Queiroz ". Piracicaba.
- GÖRGENS, E. B.; MONTAGHI, A.; RODRIGUEZ, L. C. E. A performance comparison of machine learning methods to estimate the fast-growing forest plantation yield based on laser scanning metrics. **Computers and Electronics in Agriculture**, v. 116, p. 221–227, 2015.
- HANSEN, E.; GOBAKKEN, T.; NÆSSET, E. Effects of pulse density on digital terrain models and canopy metrics using airborne laser scanning in a tropical rainforest. **Remote Sensing**, v. 7, n. 7, p. 8453–8468, 2015.
- HAYKIN, S. **Redes Neurais:** princípios e práticas. 2. ed. Trad. Engel, P. M. Porto Alegre: Bookman, 2001. 842 p.
- HENRIKSEN, H. A. Height–diameter curve for logarithmic diameter. **Dansk Skovforeningens Tidsskrift**, v. 35, p. 193–202, 1950.
- HILBERT, D. W.; VAN DEN MUYZENBERG, J. Using an artificial neural network to characterize the relative suitability of environments for forest types in a complex tropical vegetation mosaic. **Diversity and Distributions**, v. 5, n. 6, p. 263–274, Nov. 1999.
- HODGSON, M. E.; JENSEN, J. R.; SCHMIDT, L.; SCHILL, S.; DAVIS, B. An evaluation of LIDAR- and IFSAR-derived digital elevation models in leaf-on conditions with USGS Level 1 and Level 2 DEMs. **Remote Sensing of Environment**, v. 84, n. 2, p. 295–308, 2003.
- HOLLAUS, M.; WAGNER, W.; MAIER, B.; SCHADAUER, K. Airborne laser scanning of forest stem volume in a mountainous environment. **Sensors**, v. 7, n. 8, p. 1559– 1577, 2007.
- HUDAK, A. T.; CROOKSTON, N. L.; EVANS, J. S.; HALL, D. E.; FALKOWSKI, M. J. Nearest neighbor imputation of species-level, plot-scale forest structure attributes from LiDAR data. **Remote Sensing of Environment**, v. 112, n. 5, p. 2232–2245, 2008.
- HYYPPÄ, H. YU, X.; HYYPPÄ, J.; KAARTINEN, H.; KAASALAINEN, S.; HONKAVAARA, E.; RÖNNHOLM, P. **Factors affecting the quality of DTM generation in forested areas.** In: WORKSHOP "LASER SCANNING 2005". 2005. Enschede, Netherlands. **Anais**... Enschede, Netherlands: 2005. p. 85-90. Disponível em: <http://www.helsinki.fi/~korpela/MINV12/DTM\_accuracy.pdf>. Acesso em: 26 jun. 2016.
- HYYPPÄ, J.; HYYPPA, H.; LITKEY, P.; YU, X.; HAGGREN, H. RÖNNHOLM, P.; PYYSALO, U.; PITKÄNEN, J.; MALTAMO, M. Algorithms and methods of airborne laser scanning for forest measurements. **International Archives of Photogrammetry, Remote Sensing and Spatial Information Sciences**, v. 36, n. 8, p. 82 – 89, 2003.
- HYYPPÄ, J.; KELLE, O.; LEHIKOINEN, M.; INKINEN, M. A segmentation-based method to retrieve stem volume estimates from 3-D tree height models produced by laser scanners. **IEEE Transactions on Geoscience and Remote Sensing**, v. 39, n. 5, p. 969–975, 2001.
- HYYPPÄ, J. HYYPPÄ, H.; LECKIE, D.; GOUGEON, F.; YU, X.; MALTAMO, M. Review of methods of small footprint airborne laser scanning for extracting forest inventory data in boreal forests. **International Journal of Remote Sensing**, v. 29, n. 5, p. 1339–1366, 2008.
- IBF (Instituto Brasileiro de Floresta). **Faça Floresta**. Disponível em: <www.facafloresta.com.br>. Acesso em: 26 jun. 2016.
- JAKUBOWSKI, M. K.; GUO, Q.; KELLY, M. Tradeoffs between lidar pulse density and forest measurement accuracy. **Remote Sensing of Environment**, v. 130, p. 245– 253, 2013.
- KAARTINEN, H.; HYYPPÄ, J.; YU, X.; VASTARANTA, M.; HYYPPÄ, H.; KUKKO, A.; HOLOPAINEN, M.; HEIPKE, C.; HIRSCHMUGL, M.; MORSDORF, F.; NÆSSET, E.; PITKÄNEN, J.; POPESCU, S.; SOLBERG, S.; WOLF, B. M.; WU, J. C. An international comparison of individual tree detection and extraction using airborne laser scanning. **Remote Sensing**, v. 4, n. 4, p. 950–974, 2012.
- KAARTINEN, H.; HYYPPÄ, J. **Tree Extraction:** report of EuroSDR project. Amsterdam, The Netherland: EuroSDR, 2008. 60p. (Official Publication No 53).
- LAAR, A. VAN; AKÇA, A. **Forest Mensuration**. 2. ed. Dordrecht: Springer Netherlands, 2007. v. 13. 385 p.
- LARANJA, D. C. F.; GORGENS, E. B.; SOARES, C. P. B.; SILVA, A. G. P. DA; RODRIGUEZ, L. C. E. Redução do erro amostral na estimativa do volume de povoamentos de Eucalyptus ssp. por meio de escaneamento laser aerotransportado. **Scientia Forestalis**, v. 43, n. 108, p. 845–852, 2015.
- LEFSKY, M. A.; COHEN, W. B.; PARKER, G. G.; HARDING, D. J. Lidar Remote Sensing for Ecosystem Studies. **BioScience**, v. 52, n. 1, p. 19, 2002.
- MACEDO, R. D. C. Estimativa volumétrica de povoamento clonal de *Eucalyptus* sp. através de laserscanner aerotransportado. 2009 p. 143. Dissertação (Mestrado em Sensoriamento Remoto) - Instituro Nacional de Pesquisa Espacial, São José dos Campos.
- MACHADO, M. F.; SILVA, F. D. Geodiversidade do estado de Minas Gerais. Belo Horizonte: CPRM - SERVIÇO GEOLÓGICO DO BRASIL, 2010. 131 p.
- MALTAMO, M.; EERIKÄINEN, K.; PACKALÉN, P.; HYYPPÄ, J. Estimation of stem volume using laser scanning-based canopy height metrics. **Forestry**, v. 79, n. 2, p. 217–229, 2006.
- MEANS, J. E.; ACKER, S. A.; FITT, B. J.; RENSLOW, L. M.; EMERSON, L.; HENDRIX, C. J. Predicting forest stand characteristics with airborne scanning lidar. **Photogrammetric Engineering & Remote Sensing**, v. 66, n. 11, p. 1367–1371, 2000.
- NÆSSET, E. Determination of mean tree height of forest stands using airborne laser scanner data. **ISPRS Journal of Photogrammetry and Remote Sensing**, v. 52, n. 2, p. 49– 56, 1997.
- NÆSSET, E. Predicting forest stand characteristics with airborne scanning laser using a practical two-stage procedure and field data. **Remote Sensing of Environment**, v. 80, n. 1, p. 88–99, 2002.
- NÆSSET, E. Practical large-scale forest stand inventory using a small-footprint airborne scanning laser. **Scandinavian Journal of Forest Research**, v. 19, n. 2, p. 164–179, 2004.
- NÆSSET, E. Airborne laser scanning as a method in operational forest inventory: Status of accuracy assessments accomplished in Scandinavia. **Scandinavian Journal of Forest Research**, v. 22, n. 5, p. 433–442, 2007.
- NELSON, R.; KRABILL, W.; TONELLI, J. Estimating forest biomass and volume using airborne laser data. **Remote Sensing of Environment**, v. 24, n. 2, p. 247–267, 1988.
- NILSSON, M. Estimation of tree heights and stand volume using an airborne lidar system. **Remote Sensing of Environment**, v. 56, n. 1, p. 1–7, 1996.
- OLIVEIRA, L. T. de; CARVALHO, L. M. T. de; FERREIRA, M. Z.; OLIVEIRA, T. C. de A.; ACERBI JUNIOR, F. W. Application of LIDAR to forest inventory for tree count in stands of Eucalyptus sp. **CERNE**, v. 18, n. 2, p. 175–184, 2012.
- OLIVEIRA, L. T. DE; FERREIRA, M. Z.; CARVALHO, L. M. T. de; FERRAZ FILHO, A. C.; OLIVEIRA, T. C. de A.; SILVEIRA, E. M. de O.; ACERBI JUNIOR, F. W. Determinação do volume de madeira em povoamento de eucalipto por escâner a laser aerotransportado. **Pesquisa Agropecuária Brasileira**, v. 49, n. 9, p. 692–700, 2014a.
- OLIVEIRA, L. T. de; CARVALHO, L. M. T. de; FERREIRA, M. Z.; OLIVEIRA, T. C. de.; BATISTA, V. T. F. P. Influência da idade na contagem de árvores de *Eucalyptus* sp. com dados de lidar. **Cerne**, v. 20, n. 4, p. 557–565, 2014b.
- OONO, K.; NUMATA, Y.; HIRANO, A. An improved method of individual tree detection using airborne LiDAR. **Area**, p. 508–516, 2008.
- PARKER, R. C. **Computer automation of a LiDAR double-sample forest inventory.** Mississippi State, Mississippi State University: US. Forest and Wildlife Research Center, 2006. 19 p. (Bulletin Fo275).
- PENG, C.; WEN, X. **Recent applications of artificial neural networks in forest Resource management: an overview applications in forest resource management** (M. Corté, U., Sànchez-Marrè, Ed.) ENVIRONMENTAL DECISION SUPPORT SYSTEMS AND ARTIFICIAL INTELLIGENCE. Menlo Park, CA. 1999. **Anais**... Menlo Park, CA: AAAI Press, 1999. p. 15-22.
- SCHUMACHER, F. X. A new growth curve and its applications to timber-yield studies. **Journal of Forestry**, v. 37, p. 819–820, 1939.
- SCHUMACHER, F. X.; HALL, F. D. S. Logarithmic expression of timber-tree volume. **Journal of Agricultural Research**, v. 47, n. 9, p. 719–734, 1933.
- SIEGEL, S. **Estatística não-paramétrica para ciências do comportamento**. Recife-PE: McGraw-Hill do Brasil, LTDA, 1981.
- SILVA, M. L. M. da; BINOTI, D. H. B.; GLERIANI, J. M.; LEITE, H. G. Ajuste do modelo de Schumacher e Hall e aplicação de redes neurais artificiais para estimar volume de árvores de eucalipto. **Revista Árvore**, v. 33, n. 6, p. 1133–1139, Dec. 2009.
- SOARES, C. P. B.; PAULA NETO, F.; SOUZA, A.L. **Dendrometria e inventário florestal**. 2ed. Viçosa, MG: Editora UFV, 2011. 272p.
- SOARES, P.; TOMÉ, M. Height-diameter equation for first rotation eucalypt plantations in Portugal. **Forest Ecology and Management**, v. 166, n. 1-3, p. 99–109, 2002.
- TREESOFTWARE. **Sistemas de Inteligência Florestal**. Disponível em: <http://treesoftware.lwsite.com.br>. Acesso em: 26 jun. 2016.

# TRIMBLE. **Trimble Navigation Limited**. Disponível em: <http://www.trimble.com/imaging/inpho.aspx>. Acesso em: 12 jan. 2016.

- VAUHKONEN, J.; ENE, L.; GUPTA, S.; HEINZEL, J.; HOLMGREN, J.; PITKANEN, J.; SOLBERG, S.; WANG, Y.; WEINACKER, H.; HAUGLIN, K. M.; LIEN, V.; PACKALEN, P.; GOBAKKEN, T.; KOCH, B.; NAESSET, E.; TOKOLA, T.; MALTAMO, M. Comparative testing of single-tree detection algorithms under different types of forest. **Forestry**, v. 85, n. 1, p. 27–40, 1 Jan. 2011.
- WEHR, A.; LOHR, U. Airborne laser scanning: an introduction and overview. **ISPRS Journal of Photogrammetry and Remote Sensing**, v. 54, n. 2, p. 68–82, 1999.
- WINK, C.; MONTEIRO, J. S. REINERT, D. J. LIBERALESSO, E. E. Parâmetros da copa e a sua relação com o diâmetro e altura das árvores de eucalipto em diferentes idades. **Scientia Forestalis**, v. 40, n. 93, p. 57–67, 2012.
- ZANDONÁ, D. F.; LINGNAU, C.; NAKAJIMA, N. Y. Varredura a Laser aerotransportado para estimativa de variáveis dendrométricas. **Scientia Forestalis**, v. 36, n. 80, p. 295–306, 2008.
- ZAWAWI, A. A.; SHIBA, M.; JEMALI, N. J. N. Accuracy of LiDAR-based tree height estimation and crown recognition in a subtropical evergreen broad-leaved forest in Okinawa, Japan. **Forest Systems**, v. 24, n. 1, p. 1-11, 1 Apr. 2015.
- ZHAO, K.; POPESCU, S.; MENG, X.; PANG, Y.; AGCA, M. Characterizing forest canopy structure with lidar composite metrics and machine learning. **Remote Sensing of Environment**, v. 115, n. 8, p. 1978–1996, 2011.
- ZONETE, M. F.; RODRIGUEZ, L. C. E.; PACKALEN, P. Estimação de parâmetros biometricos de plantios clonais de eucalipto no sul da Bahia: uma aplicação da tecnologia laser aerotransportada. **Scientia Forestalis**. v. 38, n. 86, p. 225–235, 2010.